# DKUU DKUUG-Nyt UG UG

Nr. 107 — oktober 1998

## Gratis CD-rom vedlagt

Selv om der stadig er lidt tid inden julen og den dermed forbundne familiehygge og andre stressende oplevelser, får DKUUG-Nyts læsere en gave på forskud: en CD-rom med Red Hat Linux 5.1.

Vi har selvfølgelig også en udførlig vejledning i hvordan man installerer softwaren.

## Hvad mon de laver I …

rie om DKOOG<br>ne gang har vi<br>Kristen Nielser<br>Netforum-udva Vi fortsætter vores artikelserie om DKUUGs udvalg - denne gang har vi snakket med Kristen Nielsen, formand for Netforum-udvalget.

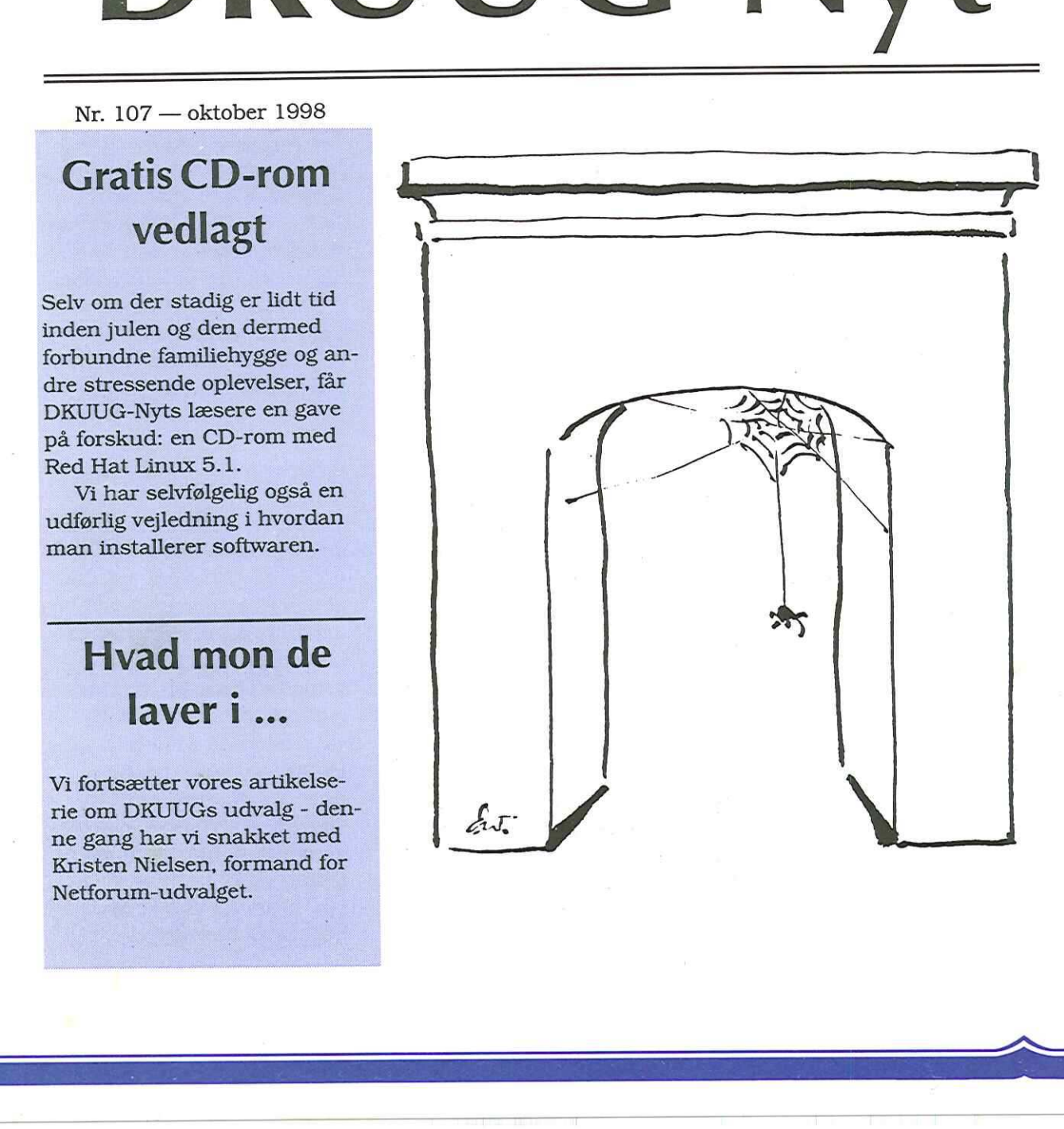

## Indhold

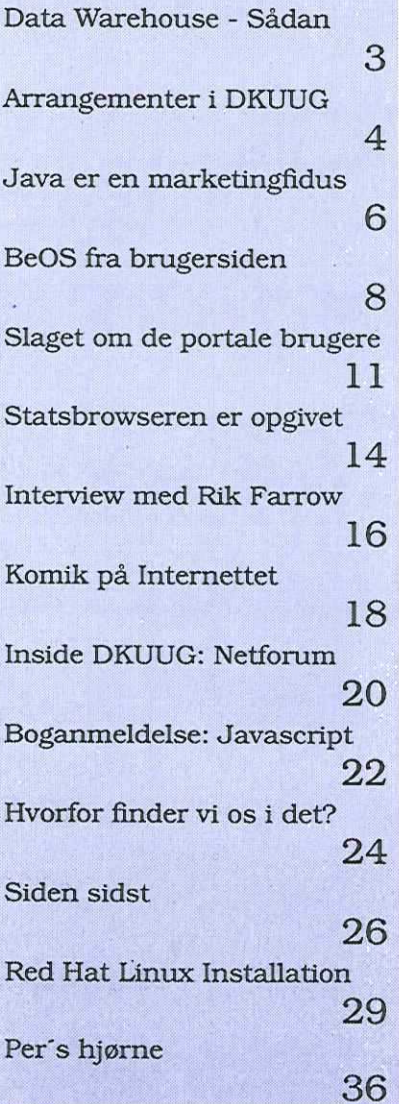

## Kongressen lægger pornografi på internettet

## af Hans Arne Niclasen

Med offentliggørelsen af Kenneth Starr's rapport 11. september om præsident Clinton's affære med Monica Lewinsky fik Internettet sit egentlige gennembrud. Den 453 sider lange rapport offentliggjort på den amerikanske kongres' hjemmeside allerede to dage efter, at Starr havde afleveret rapporten. Hverken kongressen eller de involverede parter havde nået at gennemlæse den, men det afholdt altså ikke den republikanske kongres fra at gøre rapporten offentlig tilgængelig. Og her valgte man at bruge den nyeste metode til offentliggørelse - Internettet. Det anslås, at 20 millioner amerikanere så rapporten på Nettet over week-enden - det er hver 5. voksne amerikaner. Nogle havde ventet, at Nettet ville bryde sammen under det store pres, men det holdt, og det er en sejr for det nye medium.

Rapporten handler om præsidentens affære med Monica Lewinsky. At det

skulle være interessant, hænger sammen med præsidentens udsagn - under ed i en sag om sexchikane, anlagt af Paula Jones. Her benægtede Clinton at have haft et forhold til Monica Lewinsky, og det er det, de 453 sider forsøger at modbevise. Og det gør den i detaljer - detaljer, der gør, at rapporten sine steder nærmer sig pornografi. Det mener i hvert fald "sexvagthunden" Cybersitter, der gennemgår hjemmesider for seksuelt sprogbrug og blokerer dem.

Så den amerikanske kongres har altså lagt pornografi på Nettet - samtidig med, at et udvalg et andet sted i kongresbygningen sidder og arbejder på lovgivning omkring censurering af pornografi på Internettet. Gad vide, hvordan fremtiden vil bedømme denne begivenhed. Det er ihvertfald helt sikkert, at offentliggørelsen af Kenneth Starr-rapporten lægger op til en diskussion om, hvad der kan og skal lægges på Internettet.

EEG

## Data Warehouse - Sådan

## DKUUG MMU Heldags Seminar 28. oktober 1998 i Symbion, København

af Bjørn Johannesen, DKUUG Medlems Møde Udvalg

Projektledere og andre ITmedarbejdere, der er involveret i data warehousing eller har interesse for emnet bør deltage på dette heldagsseminar.

Seminaret vil belyse alle faser fra planlægning til etablering og drift af data warehouse løsninger, herunder præsentationer af førende værktøjer på markedet.

Data warehouse, hvor én version af sandheden samles i en renset og veldokumenteret form, kan være et risikofyldt projekt. Dette DKUUG seminar vil give inspiration til hvordan og med hvilke værktøjer, data warehouse projekter faktisk kan gennemføres med succes.

Når man for tiden snakker så meget om data warehouse og data marts, er der

i virkeligheden tale om "gammel vin på nye flasker". Gennem de seneste mange år har specielt de større virksomheder implementeret beslutningsstøttesystemer til f.eks. ledelsesrapportering, marketing management, koncernrapportering, budgettering og balanced scorecard. En af de største udfordringer for alle sådanne projekter har været at fremskaffe, rense, strukturere og lagre data med andre ord at implementere et data warehouse eller måske en data mart. DROUG-Nyt nr. 107<br>
DROUG C-197 a MACHINEE C C SACRIM S<br>
DRUUG MMU Heldags Seminar 28. oktober 1998 i Symbion, København<br>
drigiter Johannesen, sveteligheden tale om kostmingens og idde data<br>
Eduation som singe singer og in

Desværre har opgaven traditionelt været meget ressourcekrævende, og den har derfor ofte været forbeholdt de allerstørste virksomheder. Med "gammel vin på nye flasker" mener jeg, at opgaven i dag er den samme, men at der eksisterer en helt ny generation af dedikerede værktøjer, der væsentlig reducerer omkostningerne og ikke mindst risikoen ved et data warehouse projekt. Her taler vi ikke kun om avancerede slutbrugerværktøjer til rapportering og analyse men også om lettilgængelige, integrerede værktøjer til at designe, implementere og administrere et data warehouse.

Man kan derfor forvente i de kommende år at se en betydelig større udbredelse af succesfulde data warehouse projekter.

Dette seminar kan forhåbentlig give dig inspiration til, hvordan et projekt kan gribes an i din virksomhed. Seminaret vil dels fokusere på processen ved etablering af data warehouse og præsentere et udvalg af tilgængelige værktøjer.

## Arrangementer i DKUUG

## Klub Sønderborg: TCL/ TK

Den 22. oktober 1998 kl. 19.00 holder Jesper Pedersen foredrag i klub Sønderborg om TCL/TK.

TCL/TK er et ganske udbredt sprog til "Rapid prototyping" især inden for brugergrænseflader. TCL er et fortolket sprog, som muliggør at brugeren kan prøve sig frem uden at skulle kompilere mellem hvert skridt. TK er et meget kraftfuldt library, med hvilket brugeren kan lave et grafisk bruger interface på ganske kort tid. Ydermere er det muligt at klistre TCL/TK applikationer sammen med C kode. Men har medaljen en bagside? Kendere vil vide at TCL er baseret på strengmanipulationer, hvilket betyder at typecheck er-en by i Rusland, såvel som pointere og komplekse datatyper. Dette foredrag vil beskrive sproget med masser af eksempler, samt beskrive hvornår TCL/TK er **A FRANCE CONFIRM CONTROLLE CONSULTS (SEE ALL ASSEMBLATED AND DEVELOP-byther, 107<br>
NEW SOMETHONG: THE INTERFERING REVIEW IN the state of the state of the state of the state of the state of the state of the state of the st** 

hensigtsmæssig at bruge, og hvornår man skal holde fingrene langt fra det. Foredraget bliver afholdt af Jesper Pedersen, manden bag The Dotfile Generator. TDG er skrevet udelukkende i Tcl/ Tk, og fylder godt 12.000 liniers Tcl kode.

## Klub København: Linux kernen

Den 27. oktober 1998 kl. 19.00 vil Henrik Størner og Ulf Nielsen fra SSLUG fortælle om Linux kernen - hjertet i Linux operativsystemet som netop nu er ved at blive frigivet i en ny version efter 2 års udvikling. En række af de nye og forbedrede faciliteter vil blive beskrevet, herunder den forbedrede support for SMP (multi-processor) systemer, og nogle af de nye netværks-faciliteter.

Foredraget afholdes i Symbion, Konferencelokale MI, Fruebjergvej 3, 2100 København Ø. Kom præcist da dørene til Symbion er lukket

om aftenen. Du kan se hvor vi bor samt transportforbindelser på hjemmesiden: www.dkuug.dk

Hvis du kommer senere og ikke kan komme ind skal du blot ringe 850 på portapparatet - så kommer vi og åbner.

## Klub København: GCC, EGCS OG OCSS

Den 24. november 1998 kl. 19.00 holder Jakob Østergaard foredrag i Klub København. Han har følgende agenda:

Foredraget vil i store træk dreje sig om compileren GCC, og et par projekter der er afledt heraf, EGCS og PGCC. Jeg vil kort fortælle om historien bag disse, hvad de understøtter af sprog og platforme, samt hvilke værktøjer der er tilgængelige når man udvikler med disse compilere.

Desuden vil jeg lave performance sammenligninger mellem compilerne og evt.

kommercielle produkter som f.eks. Microsoft Visual C++ på Intel arkitektur, eller IBM C/Set kompileren på Power2 (RS/6000) arkitekturen. Meget kort fortalt drejer foredraget sig altså om:

Hvad har vi?

Hvor godt virker det? eQg hvor er vi på vej hen? Foredraget vil vare omkring en lille time og foregår i Symbion, Fruebjergvej 3, 2100 København Ø.

Om foredragsholderen:

Jakob Østergaard er på fjerde år civilingeniør-studerende på DTU. Han interesserer sig for anvendt matematik, algoritmer generelt, software, design, etc. Desuden er han ansat på UNI-C, i Research & Supercomputing afdelingen, hvor han arbejder med forskellige projekter der involverer stor-skala beregninger på supercomputere. 

## Tilmelding

Tilmelding til alle arrangementer på tlf: 39 17 99 44, fax: 39 20 89 48, mail: sekødkuug.dk

## GENERALFORSAMLING

## 30. November 1998

DKUUG afholder ordinær generalforsamling den. 30. november 1998.

Skriftlige forslag til generalforsamlingen, herunder forslag fra medlemmer og opstilling til bestyrelsen, skal være sekreatariatet i hænde senest den 30. oktober 1998.

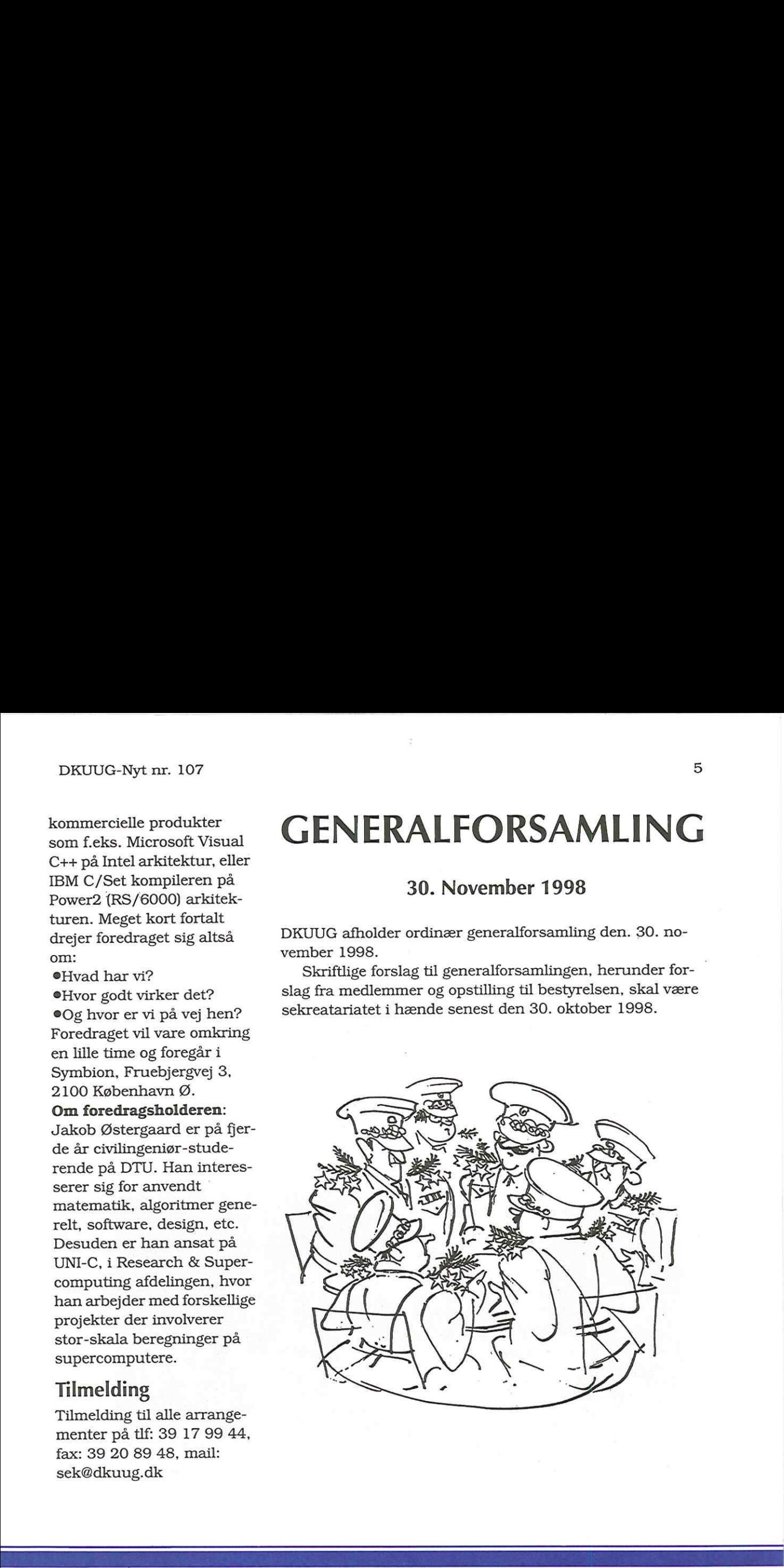

## "Java er en marketingfidus"

Klub København havde den 23. september besøg af "The Creator of C++", Bjarne Stroustrup. Foredraget var en stor succes med ca. 200 tilhørere.

af Hans Arne Niclasen

Der var totalt udsolgt i mødelokale M1 i Symbion, da Bjarne Stroustrup holdt foredrag i Klub København. Bjarne har siden 1979 boet i New Jersey og arbejdet i forskningsafdelingen hos telegiganten AT&T. Han udviklede midt i 80'erne programmeringssproget C++, der stadig bruges verden over.

Egentlig var Bjarne Stroustrup's første besøg i Danmark i fire år af privat karakter, men det endte med, at han holdt fem foredrag og gav fire avisinterview på de 6 dage, han var i landet. Det kunne nu ikke mærkes på en veloplagt Bjarne Stroustrup, da han på sidstedagen nåede DKUUG. Bjarne holdt først et oplæg på fem kvarter med følgende agenda: "Non-object-oriented C++ Programming. We hear so much about Object-Oriented Programming that it is useful to consider alternatives. Here, I will discuss techniques that do not rely on class hierarchies and the facilities C++ offer for writing such code. Among the topics presented are the "better C" subset of C++ and C compatibility, concrete data types, STL

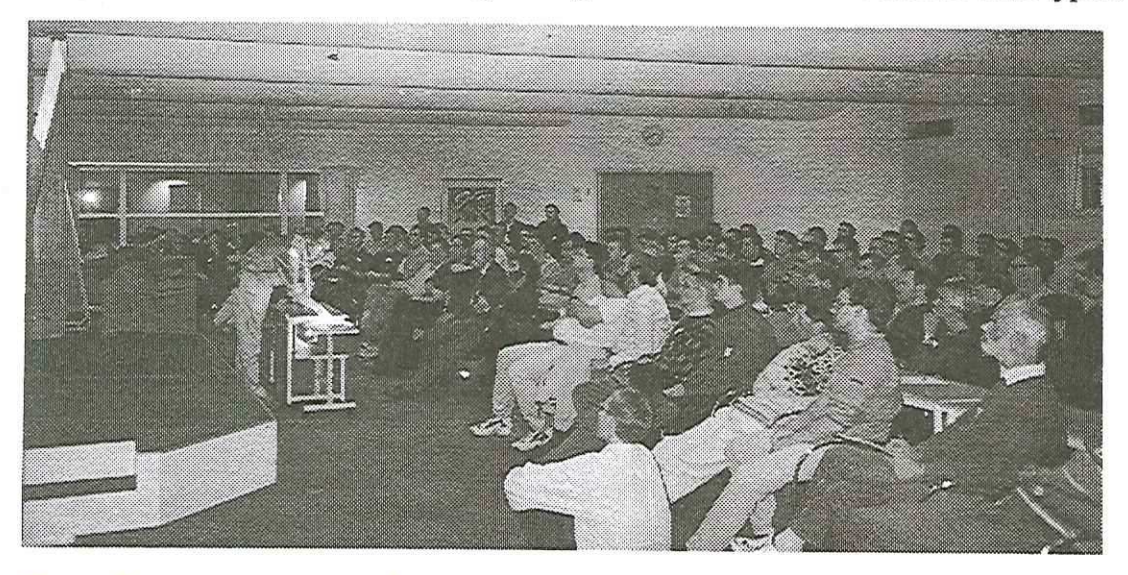

Bjarne Stroustrup tegner og fortæller for et særdeles tætpakket lokale

6

containers, algorithms, and function objects. I will also give a short overview of the upcoming ISO C++ standard." :

Bjarne Stroustrup taler ikke dansk til daglig (hans kone er engelsk og hans børn er amerikanere), men foredraget blev alligevel holdt på dansk, selvom Bjarne af og til slog over i engelsk for at forklare meget tekniske detaljer. De fleste deltagere blev overraskede over oplægget om ikke-objekt-orienteret C++-programmering, da det jo netop er dette, C++ er kendt for.

Efter kaffepausen svarede Bjarne Stroustrup på spørgsmål, og spørgelysten var stor. Størst var bifaldet, da Bjarne blev spurgt om sit syn på Java: "Java er en marketingfidus", var svaret. Ellers gav spørgsmålene anledning til historier som den om marketingen af C++ (det første tre-års marketingbudget var på 5000S og Bjarne's afdeling endte med at sende de 1000\$ retur) og første gang C++ blev præsenteret på en messe (der var ikke råd til en computer, så præsentationen bestod af Bjarne, en sort tavle og et

stykke kridt). Aftenen sluttede med taktfast bifald fra de tilfredse tilskuere og direktør Bo Folkmann kunne overrække DKUUG:'s gave til Bjarne: Seks forskellige slags sild og to slags snaps, som Bjarne måtte smugle hjem til USA.

## Slides

DKUUG har sikret sig Bjarnes originale slides, som vi kopierer på opfordring. Er du interesseret, så send en mail til sek@dkuug.dk.

DRUIUG-Nyr an . 107<br>
containers, algorithms, and <br>
Enter kullenpausen svacc stykke kristi), Allenen afut-<br>
fornetion objects, 1 will also de Bjørne Strousterup på teki med raktfoat binkel fra give ashari mereview of the s

Bjarne Stroustrup bg DKUUG's direktør Bo Folkmann

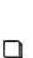

BeOS fra en brugers synspunkt n bru

af Hans Arne Niclasen

Vi omtalte i sidste nummer operativsystemet BeOS. I dette nummer har vi talt med en bruger af systemet.

Den danske multimedievirksomhed "The Planet" har brugt BeOS fra Be, Inc. siden 1996 og er så glade for systemet, at man på deres hjemmeside, www.planet.dk, bl.a. kan se et menupunkt med omtale af og link til Be.

Xavier Pianet fra The Planet har pr. e-mail besvaret nogle spørgsmål om BeOS.

- Har The Planet nogen. kommerciel kontakt med Be, siden I omtaler BeOS så begejstret på jeres hjemmeside?

- Vi har intet andet med Be at gøre, end at vi er begejstrede for BeOS og gerne vil være med til at udbrede kendskabet til det. Jeg underviser også i multimedia og prøver altid at indlægge en demonstration af Linux eller BeOS, så den studerende opdager, at der findes andet end MacOS og Windows.

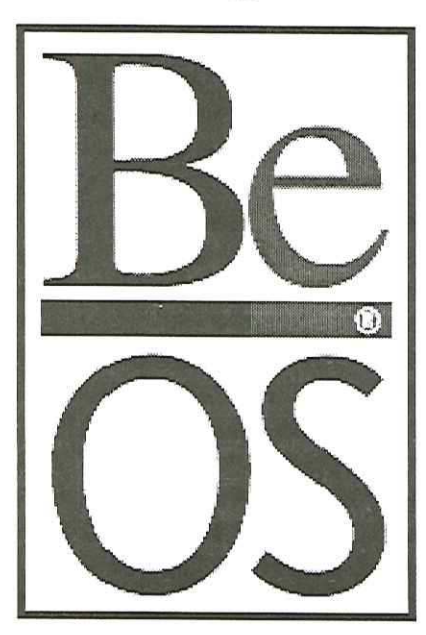

- Hvordan begyndte I at bruge BeOS?

 ne uden harddisk, Ram, CD Vi anskaffede os en BeBox i 1996. Maskinen var baseret på 2 PPC-603 med 66 Mhz hastighed. Det var et utroligt stykke hardware med ISA, PCI, Parallel, SCSI, 5 serial, 2 Midi In, 2 Midi Out og en general purpose I/O port. Prisen var også ret utrolig - 11.000 kroner for en maski-

EET TEE EER SEE EEE EER TEEN SOFTEN EER DE SEES OFTEN DIE GESKIE SEE EEEE EEEE EEEE EEEE EEEE EEEEE SEES OFTEN

og Gfx kort. Men selv om operativsystemet var i en af de første versioner, var Be-Box fremragende at bruge og stabiliteten var ikke værre end Windows eller Mac.

Be har fra starten satset meget på udvikling og på at offentliggøre tre nye versioner om året. Udviklerne har taget de bedste features fra forskellige platforme - Mac, Amiga, NextStep, UNIX/Linux og PC. Der findes naturligvis et grafisk brugerinterface "å la Mac", men der findes også en terminal applikation, der er en port af Bash, "Bourne again shell", der kendes af alle Linux/ Unix brugere. BeOS er utrolig tæt på at være POSIXkompatibel, der mangler kun et par områder som f.eks. multi-threading. De fleste GNU tools er standard.

Et par måneder efter Be-Box var ude, fik Linux-folkene og Be, Inc. Adgang til PowerMac specifikationerne og BeOs blev portet til disse maskiner. Det gav mulighed for

8

en sammenligning mellem BeOS og MacOS, der helt klart viste, hvor meget MacOS mistede ved at være kompatibel med tidligere versioner. BeOS kunne f.eks. køre 2 videoklip samtidig med at man surfede på Nettet og havde en mandelbrot beregning kørende i baggrunden - på en 100 mhz maskine. Nogenlunde samtidig besluttede Be at droppe BeBox'en og at fokusere på BeOS. Det var irriterende, men meget forståeligt - med kun 15 ansatte kunne Be ikke satse på udvikling af både hardware og software.

- Så hvor er Be idag?

- I slutningen af 1997 blev BeOS portet til Pentium-maskiner - rygterne siger, at Intel ligefrem udlånte folk til Be til projektet. Vi har nu et stabilt system, der kan køre i månedsvis uden at crashe.

Jeg ser følgende fordele i BeOS:

Det har et 64-bitsfiljournaliseringssystem med MIME-typer svarende til Type/Creator til Mac, så Internet koncepterne er dybt integreret i BeOS.

- eBeOS har en integreret
- compiler som standard CodeWarrior fra Metrowerks, men GCC er også installeret.
- €Qpen GL er standard og næste version (R4) skulle lægge acceleration til
- eAmiga's Datatype koncept er integreret i BeOS
- eSelve operativsystemet har et flot API for (alt i C++).
- Alle applikationer bliver automatisk Scriptable
- eReplikant-teknologien, der tillader Drag'n Drop mellem programmerne
- ePå en PowerMac kan man køre alle Mac-applikationer på BeOS, og hvis de crasher, lukker man bare vinduet (man behøver altså ikke at genstarte maskinen.
- Hvis man vil porte noget fra Unix/Linux- verdenen, er det ofte ikke vanskeligere end at overføre filerne og skrive "make config" "make install".
- eBeOS er fra starten designet til sultne multimediaapplikationer, d.v.s. dets

stærkeste sider er threading/messaging/piping, hvilket er en drøm for Unix/Linux programmører.

På Be's hjemmeside, www. be.com, findes en komplet liste over BeOS nuværende og kommende features.

På den dårlige side er der omkring 400 applikationer og vi mangler stadig "the killer app."

- Hvordan ser du fremtiden for BeOS?

- Jeg tror BeOS går en lys fremtid imøde. At Be har udviklet BeOS for mindre end 40 millioner\$ i modsætning til de mange hundrede millionerS, det kostede at udvikle Windows 95, har bekræftet mig i den opfattelse, at "small is beautiful". Man kan ikke slå folk, der brænder for det, de udvikler - det er Linux jo et fremragende eksempel på.

- Indtil nu har BeOS nok været lidt for svært for ikkehackere, men R4 skulle gøre det tilgængeligt for alle. Det er ikke Be Inc.'s mål at få brugeren til at fjerne Win-

dows eller MacOS fra harddisken, men de arbejder for multi-boot ideén. På min workstation kan jeg vælge mellem at starte op i Win95, WinNT og i BeOS og vores hovedserver er en dualboot Linux/BeOS. Jeg forventer, at flere og flere vil installere BeOS som dual-boot til at begynde med, og så vil de nok opdage, at de vælger BeOS oftere og oftere.

<u> 1989 - Andrea Stadt Germany, amerikansk politik (\* 1989)</u>

Læs mere om BeOS på de følgende Web-adresser:

www.be.com (Be, Inc.'s hovedside)

www.beforever.com (hovedside for applikationer tl Be)

www.beforever.com (et Be news web site)

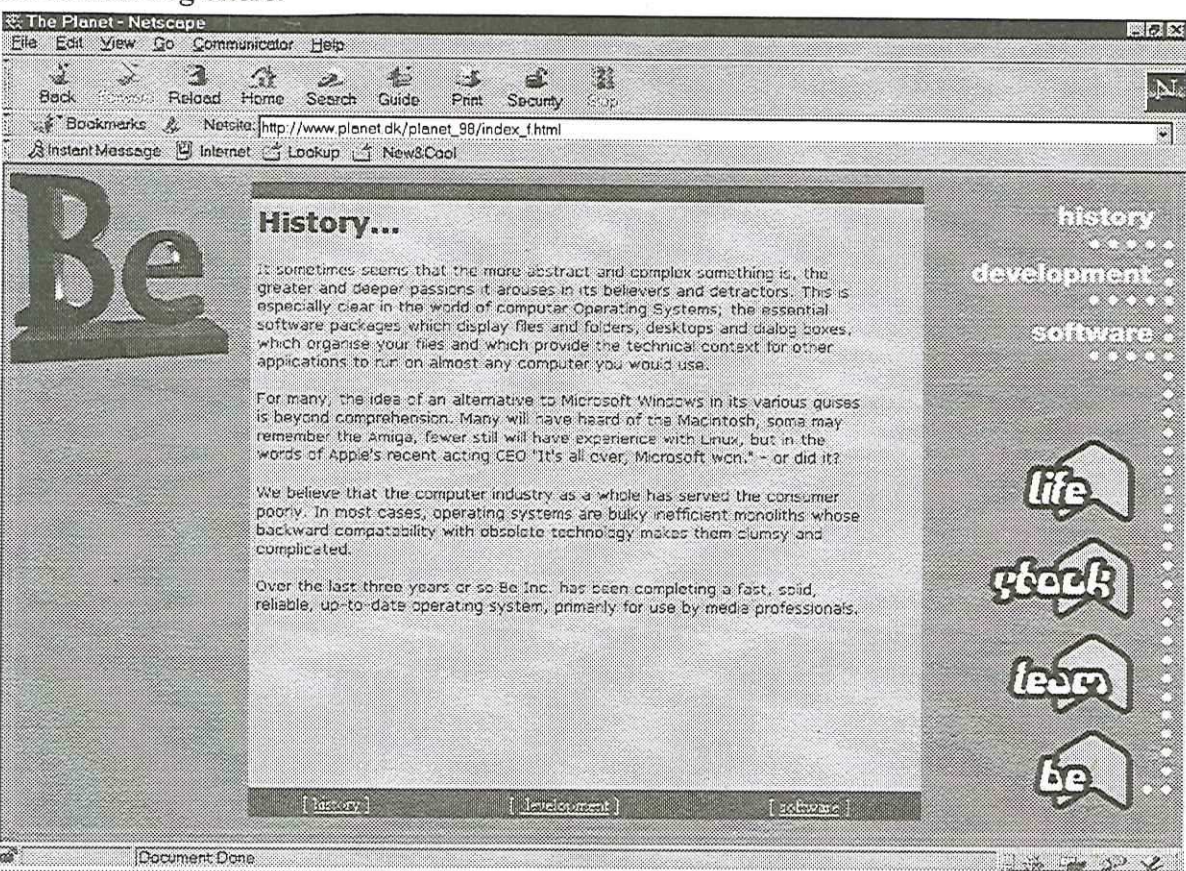

## Slaget om de portale brugere

af Per Andersen

Der er hen over sommeren blevet fokuseret fantastisk meget på "portaler" på webbet, så det er kun naturligt, at emnet tages op her i DKUUG-Nyt. Den store interesse har smittet af på børsen, hvor flere af de kendte portale leverandører har oplevet store stigninger på deres kurser (se tabel 1).

Spørgsmålet er, hvordan disse steder vil kunne klare sig i fremtidens Internetverden. Og hvilke typer af portale steder, der vil vinde fremtidens web-brugere.

Spørgsmålet er ikke trivielt, for alle er jo klar over, at dagens Internet først eri sin vorden. Over de kommende 5 år vil der ske en hastig udvikling i brugen og antallet af brugere. Dette illustreres godt ved det forhold, at flertallet af brugerne om 5 år slet ikke er brugere i dag. Der kommer altså flere nye brugere til, end der i dag er brugere af Internettet!

Samtidig sker der en ændring af brugsmønstrene, efterhånden som brugen bliver mere etableret og en fast del af den daglige dont og gøren.

## Der kommer altså Flere nye brugere til, end der i dag er brugere af Internettet!

Disse to faktorer vil betyde, at den traditionelle anvendelse af webbet, som vi ser i dag, helt vil ændre sig over de kommende år. Gradvist vil den nuværende eksperimenteren og surfen blive afløst af mere operationel og målbevidst brug af nettets faciliteter. Disse vil typisk være kommunikation (mail, chat), informationssøgning, underholdning og handel.

I denne kommende verden vil web-brugerne have brug for nogle helt andre værktøjer, end de har i dag. Et af disse værktøjer vil være portaler, der er en standard start-side, der indeholder de mest almindelige services, som en bruger har behov for.

Men hvordan kommer fremtidens portaler til at se

## Noterede kurser på aktier (\$)

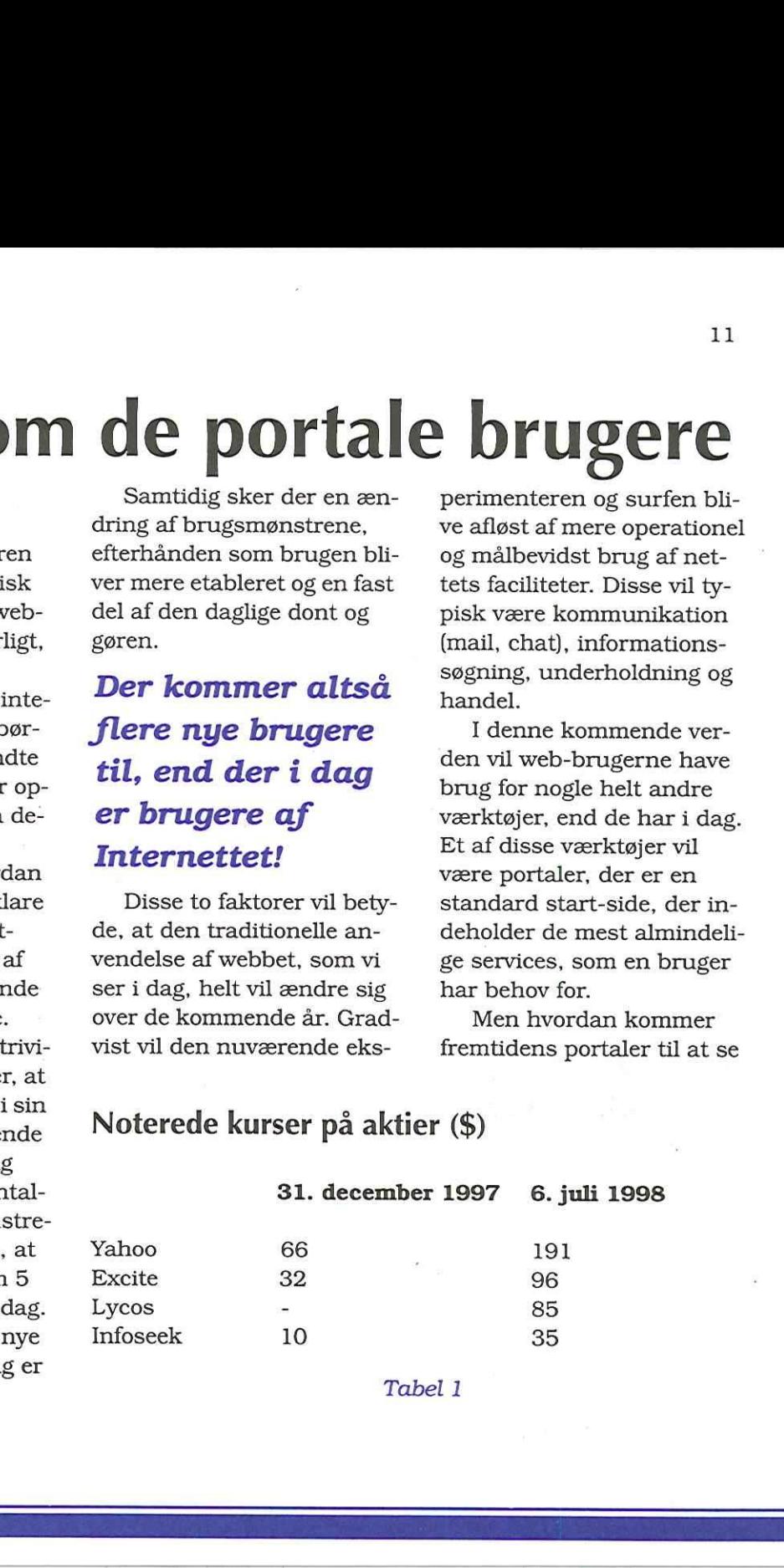

Tabel 1

ud? Her er der to bud: Generelle portaler (fx Yahoo, Opasia) og fokuserede portaler (fx DR Online).

the contract of the contract of the contract of the contract of the contract of the contract of

## Generelle portaler

De generelle portaler er dem vi alle kender og bruger i dag. Det er Yahoo'erne af denne verden, der giver mulighed for overordnede søgninger, nyheder, mail mv. Deres styrke ligger i, at de er kendte og at de opfylder folks basale behov. De er i dag langt de mest udbredte portaler. Finansieringsgrundlaget for disse steder er ofte banner-reklamer og lignende.

## Hvad adskiller den ene portal fra den anden? Ikke ret meget!

Man måler som regel de generelle portalers succes i antallet af besøgende. Hvis man sætter en grænse på 10 millioner besøgende på en måned, var der i juni i år 8 steder, der kan betegnes som meget udbredte portaler. Og

## De meste besøgte Web steder, juni 1998

### Besøgende (000)

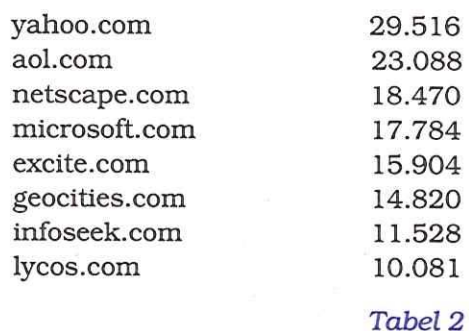

det er i vid udstrækning dis- dering, og kun de store vil se portaler, der har nydt godt af den finansielle verdens bevågenhed.

Det er dog interessant, hvordan disse portaler vil konkurrere mod hinanden. Hvad adskiller den ene fra den anden? Svaret på dette spørgsmål er: Ikke ret meget! De er grundliggende ens, hvilket blandt andet ses af, at man som regel kun besøger den ene af dem.

Derfor vil der om 5 år ikke længere være det samme antal populære, generelle portaler. Lige som på andre markeder vil der ske en konsoli-

EET EET EET FEET EET EET EDDEES

overleve. Og dem, der overlever, vil være dem, der har eller kan få den største "mind share". Mit bud vil derfor være: Yahoo, Microsoft og AOL, muligvis suppleret af Geocities.

Efterhånden vil web-brugerne få mere og mere fokuserede behov, og det vil give nye markedsmuligheder for mere specialiserede eller fokuserede portaler. Disse vil i høj grad kunne tilbyde supplerende tjenester, der retter sig mod en helt bestemt brugerprofil.

## Fokuserede portaler

De fokuserede portaler vil tilbyde de samme fundamentale' services som de generelle portaler, men derudover vil de også tilbyde services specielt til bestemte typer af brugere.

Et eksempel på en fokuseret portal er DR Online, der typisk kunne være (eller udbygges til) en start-op side for brugere, der er medie-orienterede. Et andet eksempel kunne være iCat, der har specialiseret sig i handel for små og mellemstore virksomheder.

Det skal indrømmes, at der med denne type af portaler er en glidende overgang til "communities" og virksomhedssider. Men betragt det på denne måde: Med tiden vil der være én side, som du oftest besøger så hvorfor ikke gøre denne side til din portal. Set fra indholdsleverandørens side er historien: Hvis du kan tiltrække mange brugere til din side, så kan du måske fastholde dem ved hjælp af de øvrige services, som de  $\begin{tabular}{l|c|c|c} \textbf{D}\textbf{K} \textbf{U} \textbf{U} \textbf{G} \textbf{--N} \textbf{y} \textbf{I} \textbf{m}, & \textbf{I} \textbf{U} \textbf{y} \\ \textbf{F} \textbf{O} \textbf{K} \textbf{U} \textbf{S} \textbf{I} \textbf{I} \textbf{I} \textbf{I} \textbf{I} \textbf{I} \textbf{I} \textbf{I} \textbf{I} \textbf{I} \textbf{I} \textbf{I} \textbf{I} \textbf{I} \textbf{I} \textbf{I} \textbf{I}$ DRUUG-Ryr.m. 107 139<br>
DRUUG-Ryr.m. 107 139<br>
DRUUG-Ryr.m. 107 139<br>
DRUE and the particle statue of the hard by speech and the content of the content of the content of the content of the content of the content of the conten

ofte har brug for (portale services).

Svagheden ved de specialiserede portaler er, at de ikke er så kendte og derfor vil have svært ved at tiltrække sig markedsandel.

## Konklusion

Hvem vinder så - de generelle eller de fokuserede portaler? Desværre er der nok ikke et klart svar på dette (og det er IKKE for at være diplomatisk).

En ting er dog givet. De

generelle portaler vil over tid miste markedsandel til de fokuserede portaler, efterhånden som markedet bliver mere modent. Om det nogensinde vil lykkes de fokuserede portaler. sammenlagt at overhale de store mærke-navne som Yahoo etc. er nok langt mere tvivlsomt.

## Statsbrowseren er opgivet

Man kan læse om statsbrowseren "Netporten", på Forskningsministeriets hjemmeside, www.fsk.dk. Men man kan ikke læse, at den er blevet opgivet, og at godt en million kroner er spildt.

<u> 1989 - An Aonaichte ann an Caoille ann an Caoille ann an Caoille ann an Caoille ann an Caoille ann an C</u>

## Browseren skulle være dansk og skulle uddeles gratis til biblioteker og kommuner

Forskningsministeriet fik ideen til en "Statsbrowser" for godt tre år siden. Browseren skulle være dansk og skulle uddeles gratis til biblioteker og kommuner. Statsbrowseren nåede at få navnet "Netporten" og skulle bruges i f.eks. offentlige info-standere, hvor man kunne give adgang til hele Internettet eller til bestemte dele af kommunens egne hjemmesider. "Netporten" skulle være handicapvenlig, så svagtseende kunne forstørre skriften eller få computeren til at læse

højt.

## Test-fiasko

Men Statsbrowseren blev en fiasko, da den i sommeren - 97 var til test på tre biblioteker. "Netporten" er ikke handicapvenlig nok. Designet er gammeldags og kedelig og den er for ustabil og går ofte ned", lød dommen fra testbrugerne ifølge Politiken.

En ny test blev lavet i foråret 1998, og her gik indvendingerne på hele grundideen med at lave en speciel browser. "Brugerne ønsker ikke en specialudviklet browser, de vil bruge standard-produkterne; bibliotekerne har idag den kompetence, der skal til for at introducere Internettet for uøvede brugere; og tiden er løbet fra Netporten", konstaterede Statens Information i den evaluering, der i juni 1998 blev givet til forskningsminister Jan Trøjborg.

En del af konceptet i statsbrowseren var biblioteker og kommuners mulighed

for at forære borgere en gratis e-mail- adresse (som det findes i USA), men inden Netporten nåede at se dagens lys, kunne danskerne få samme service fra Yahoo, Hotmail, Forum m.fl.

## Markedets udvikling er gået hurtigere, end vi på nogen måde havde regnet med

Dommen over Netporten skyldes især, at "motoren" i Statsbrowseren var bygget over Internet Explorer 3.0, der allerede er forældet. I princippet kunne man udvikle en ny browser over Explorer 4.0, men den ville være forældet inden den kom ud, da Explorer 5.0 kommer til efteråret - og sådan kunne man formodentlig blive ved i al evighed. I stedet har Forskningsministeriet opgivet statsbrowseren fuldstændig - efter at have brugt tre **Statesburg and the set and the set and the set and the set at the set at the set and the set at the set at the set and the set at the set of the set at the set of the set at the set of the set of the set of the set of th** år og en lille million kroner

på udviklingen.

## Staten var for langsom

I Forskningsministeriet er man sådan set enige i, at det er gået for langsomt med at udvikle statsbrowseren.

- Det er markedets udvikling, der er gået hurtigere, end vi på nogen måde havde regnet med for to-tre år siden, erkender Peter Lorentz Nielsen, direktør i Forskningsministerietös ITsøjle til Politiken. Han minder om, at Internettet var meget nyt i 1995, da ideen om en statsbrowser kom frem for første gang. Ideen var at sikre, at den moderne teknologi også nåede ud til folk, der ikke havde forstand på computere, der teknologiske b-hold. Ministeriet skyder skylden for forsinkelserne på flere kernemedarbejderes jobskift og især på problemerne omkring statsdatabasen "danmark.dk", der havde en særdeles problematisk fødsel.

## Grundideen videreføres

Selvom Statsbrowseren officielt er afgået ved døden, regner Visionik, der udviklede programmet for Forskningsministeriet, stadig med at kunne bruge grundideen. regner Visioni<br>de programme<br>ningsminister<br>med at kunne<br>deen.<br>Firmaet ha ne til program<br>private marke<br>sig, at f.eks. b<br>ber eller supe **Grundideen**<br>
videreføres<br>
Selvom Statsbrowseren offi-<br>
cielt er afgået ved døden,<br>
regner Visionik, der udvikle-<br>
de programmet for Forsk-<br>
ningsministeriet, stadig<br>
med at kunne bruge grundi-<br>
den.<br>
Firmaet har rettighed

Firmaet har rettighederne til programmet på det private marked og forestiller sig, at f.eks. benzinselskaber eller supermarkeder

kunne bruge en simpel informationsstander i deres butikker. Visionik skal senere forhandle med Forskningsministeriet om rettighederne til at sælge det til offentlige institutioner. Så muligvis er statsbrowseren ikke helt død endnu, men kan komme til at koste skatteyderne endnu flere penge.

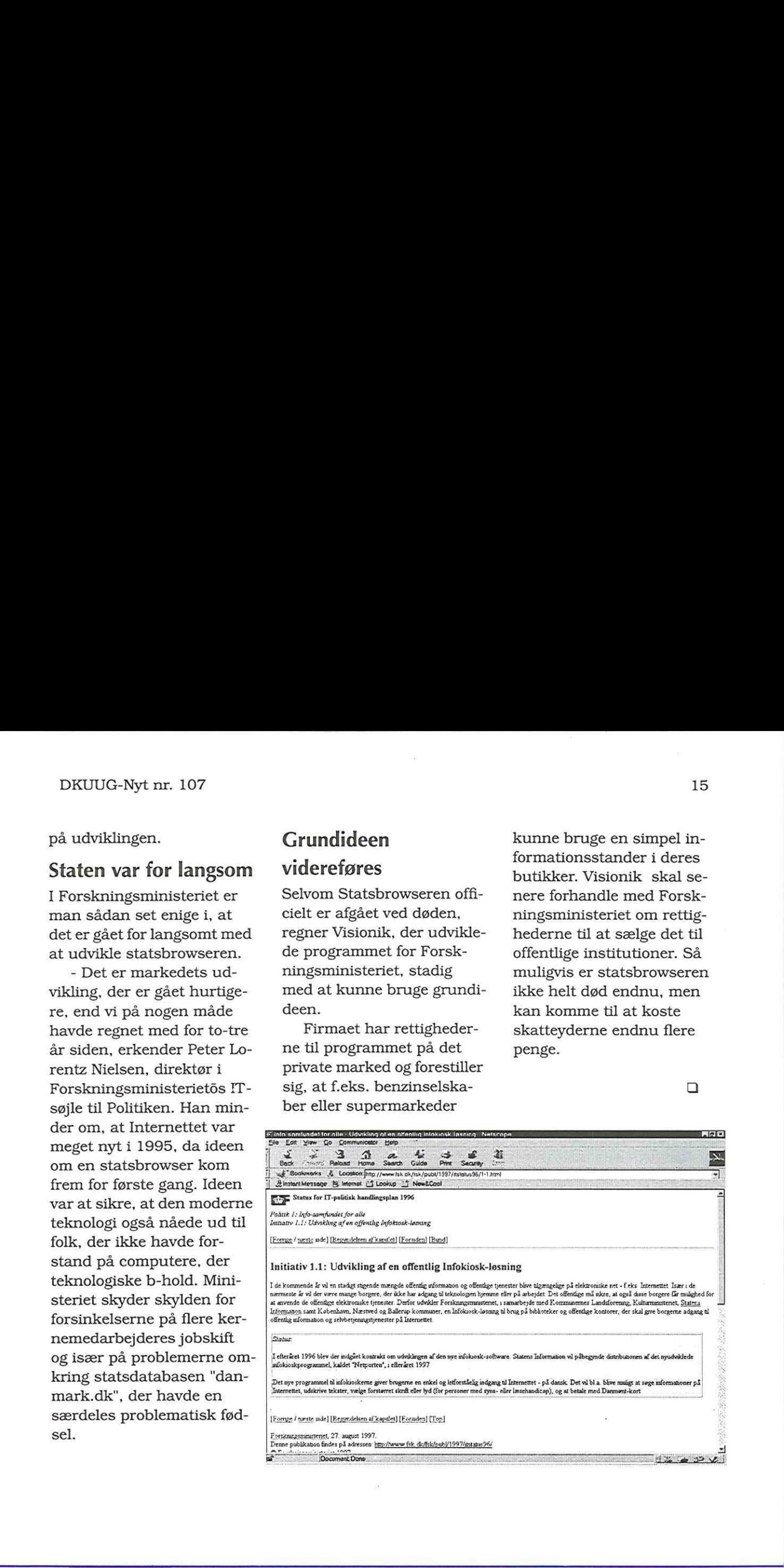

## Verden mangler et operativsystem

### af Hans Arne Niclasen

DKUUG havde i september for sjette år i træk besøg af den amerikanske IT-sikkerhedsekspert Rik Farrow. Vi bad Rik om hans bud på fremtiden for systemadministration.

Rik Farrow afholdt i DKU-UG-regi to to-dages kurser i NT-Security i september, ét i Odense og ét i København. Kurserne var godt besøgt med i alt 38 tilmeldte til det intensive kursus. Det var Rik's 13. besøg i Danmark og sjette gang i træk, kurset var arrangeret af DKUUG.

Rik Farrow er en af verdens førende IT-sikkerhedskonsulenter. Han begyndte sin karriere hos North Star Computer tilbage i den sidste halvdel af 70'erne. Han stiftede bekendtskab med UNIX ved at arbejde med Dual Systemer - en tidlig System III flerbruger (fire serielle porte) UNIX system vendor. I løbet af 80'erne skrev han bøgerne "Unix Administration Guide

to System V" og "Unix System Security". I 1991 flyttede han og familien fra Californien til det nordlige Arizona, og siden har han stået for mange kurser om Internet og Unix-sikkerhed. Han er desuden fast skribent for flere tidsskrifter og er aktiv i USE-NIX.

Som selvstændig konsulent er Rik næsten konstant på farten. Han kunne fortælle, at den sidste måned havde været lidt stille - han havde kun arbejdet i Boston, San Francisco, Seattle og altså Danmark. Og så kan han ikke engang lide at flyve.

Rik, hvorfor har du som gammel UNIX-mand slået dig på NT-Security?

- Ja, det er jo kun én af de ting, jeg beskæftiger mig med, men som selvstændig er jeg nødt til at beskæftige mig med det, der findes hos kunderne - og der er jo utrolig mange brugere af Windows NT.

Hvad synes du så om NT? - Sikkerheden i NT er ud-

mærket. Min væsentligste anke mod NT er størrelsen. Den nyeste version af Windows NT består af 17 millioner linjer kode. Der vil gennemsnitligt være en "bug" pr. 1000 linjer, og det giver altså 170.000 bugs i programmet. Når man har arbejdet med NT, kommer dette nok ikke helt bag på én. Med den størrelse, er der ikke nogen, der har overblik over hele programmet, og det er andet problem. Næste version af NT bliver i øvrigt dobbelt så stor - det skal nok blive interessant.  $\label{eq:20} \textbf{Verden Mamp} \textbf{Hens} \textbf{Hens}$ 

- Det er naturligvis også et problem, at NT ikke er et åbent system. Microsoft vil ikke have, at vi kigger dem i kortene, og det gør det irriterende for hos brugerne. Faktisk er noget af det, folk er mest glad for på mine kurser, at jeg bruger den første formiddag til at forklare, hvad NT laver nede i maskinen. Det fortæller Microsoft ikke.

Hvad er fremtiden inden for operativsystemer?

- Fremtiden er et lille, kompakt og stabilt program. Jeg kan ikke se det på markedet lige i øjeblikket.

Hvad med Linux?

- Linux er selvfølgelig et fint program, men det har nogle mangler. Det er svært at installere, og så mangler det den væsentligste faktor for verdenssucces: "The killer app" - applikationen, som den enkelte bruger ikke kan leve uden. Måske kommer den på et tidspunkt, men jeg tror ærligt talt, der skal et helt nyt operativsystem til. - Fremtiden er et lille, Windows image of Skonpakt og stabilt program. Windows image of big a ige bildhickt. In en "må komm" and komm and the independent of the state light in the consideration of the angle manger. Det er - Fremtiden er et lille, Windows NT: I kompakt og stabilt program. Windows i mal Jeg kan ikke se det på mar- så jeg vil tro, a frå komm i må komm en det har fra kommunikare. Hin<br/>uz er selvfølgelig det sted fra Morgam,

Hvad skulle det være?

- Linux, Windows og mange andre systemer har et problem: De bygger på forældet teknologi, som de er nødt til at være kompatibel med. Som jeg ser det, må der komme et helt nyt system - og det skal have "The Killer App".

Kan du se nogle af de etablerede firmaer lave det nye system?

- Nej, det har jeg svært ved. Microsoft er bundet til Windows-konceptet, som de nu smelter sammen med

Windows NT. De vil satse på Windows i mange år frem, så jeg vil tro, at "revolutionen" må komme et helt andet sted fra. Men hvorfra, det tør jeg ikke udtale mig om endnu.

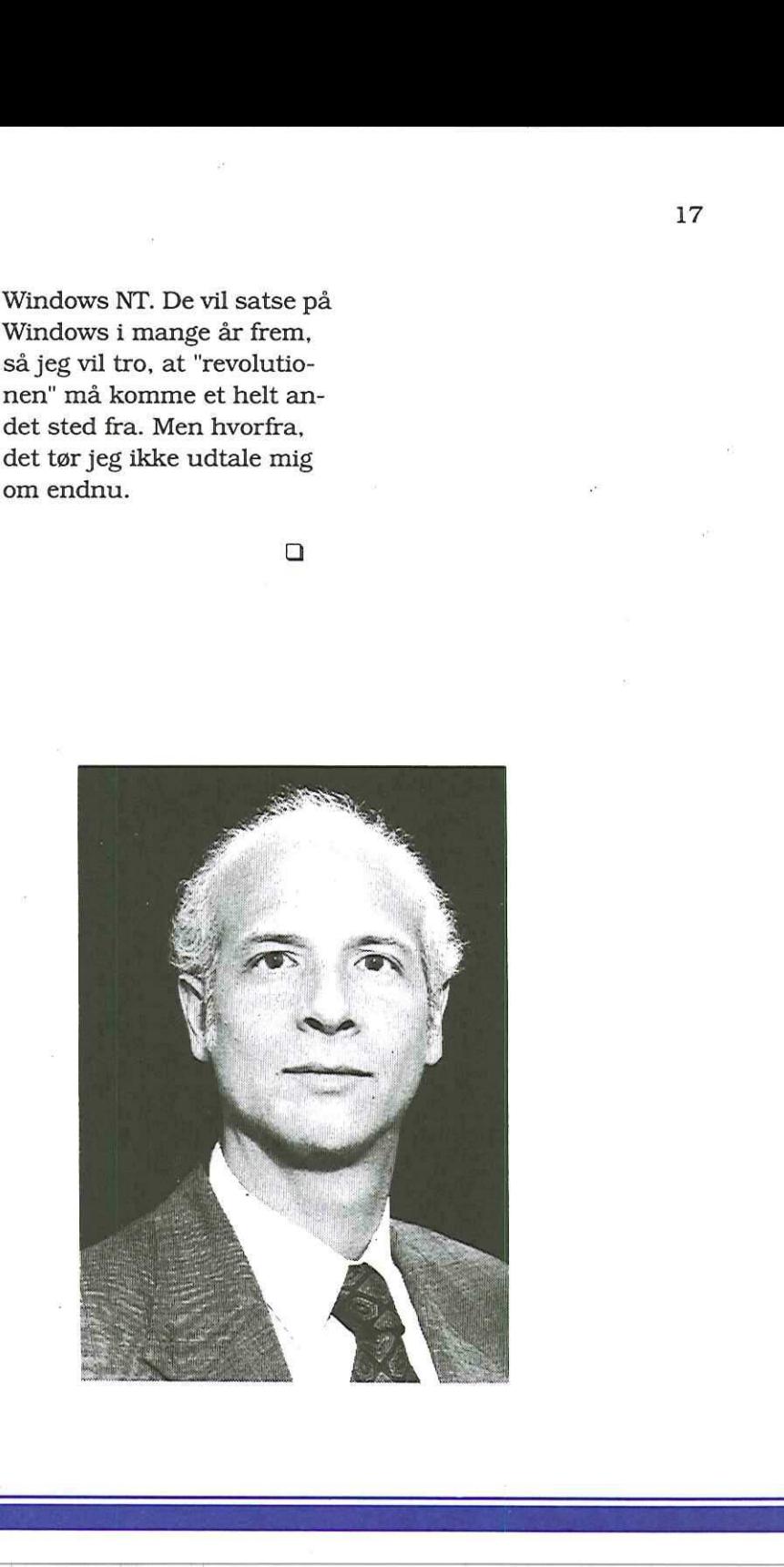

## Ufrivillig komik på Internettet

### af Hans Arne Niclasen

Vel hjemkommen fra ferie slog jeg søndags-Politiken op og faldt over en artikel af Umberto Eco. Nåda, Umberto Eco, professor i semiotik, forfatter til romansucces'en Rosens Navn plus meget andet. Eco har afprøvet et nyt tiltag på AltaVista's hjemmeside, en automatisk oversætter. Jeg husker fra datamatikstudiet de første forsøg på automatisk oversættelse, sådan ca. 1986. De gav dengang anledning til megen morskab, især den første russisk-engelske oversætter. Den oversatte "Vi vil have fred" til "Vi vil have verden" og bibel-citatet "Ånden er redebon, men kødet er skrøbeligt" til "Vodkaen er god, men kødet er råddent". Nå, gad vide, hvor langt man nu er nået med automatisk oversættelse. BETTIVATION COMMIX COMPARE INTERNATION DEVICE AND DEVICE AND DEVICE AND  $q$  Manus Arne Medason (selection for the minimal device and their minimal device and the minimal device and the selection of the control of the sele

Ikke ret langt, åbenbart. Eco's artikel har en lang række morsomme oversæt-

telser fra italiensk til engelsk, f.eks. om forfatteren, der var i besiddelse af "talrige ventilatorer" (mange fans). Ja, ja, tænker jeg, det er altid nemt at gøre nar, og måske er AltaVista-oversætteren ikke helt avanceret nok til en mand med Umberto Eco's intelligens og viden. Så jeg beslutter mig for selv at undersøge sagen.

Sandt at sige har jeg indtil videre kun brugt søgemaskinen AltaVista til at søge på, men der står det ganske vist, i søgevinduet: Translation. Et tryk bringer en videre til babelfish.aitavista. Det viser sig, at man kan oversætte til og fra engelsk, tysk, fransk, spansk, portugisisk og italiensk.

Okay, tænker jeg, så må vi jo prøve de sprog, hvor jeg kan være med, engelsk og tysk. Jeg begynder med at oversætte fra engelsk til tysk. Lad os se, hvad den siger til lidt kultur: Jeg skriver "Mozart was a great composer" i

dialogboksen. Oversættelsen kommer prompte:"Mozart war ein grosser Komponist". En helt korrekt oversættelse. OK, jeg er imponeret; der er altså tilsyneladende alligevel sket noget indenfor automatisk oversættelse. Lad os se, hvordan den ellers har det med Mozart. Jeg skriver "Mozart was a good guy" og får tilbage"Mozart war ein gutes Halteseil". Jeg aner umiddelbart ikke, hvad "Halteseil" betyder, men finder efter konsultation med en tysk-underviser ud af, at Mozart var en god fortøjning. Nå, én gang er ingen gang; jeg skriver: "Mozart wasn't very nice". "Wasn't Mozart sehr nett" siger maskinen. Det giver slet ikke nogen mening - der er ikke noget der hedder "wasn't" på tysk .

Med bange anelser prøver jeg at skifte til at oversætte fra tysk til engelsk. Mon det går bedre med litterære citater? Jeg prøver "Nach mir der Sinnflut", der oversættes "Af-

ter me the sense flood". Hjælp. I hjælpefunktionen anbefales det at oversætte nyhedsartikler, da disse ofte har den "korrekte syntax". OK, jeg prøver en sætning fra det netop overståede VM i fodbold:"Oliver Bierhoff hat ein Tor geschossen" Da maskinen skriver "More olive beer-hope a gate shot", giver jeg op. Tænk sig at karakterisere en tysk stjerneangriber som et "olivenøl-håb"

Som et sidste udvej kommer jeg i tanke om en kollega's begejstring over, at der endelig er kommet en ordbog på Nettet. OK, det kan være, oversætteren kan bruges som ordbog og kan klare et enkelt ord. Hvad er mere naturligt end "ordbog".

Jeg beder om at få oversat "Dictionary" fra engelsk til tysk. AltaVista'en skriver "Verzeichnis", hvilket betyder katalog eller oversigt. Dagens clou kommer, da jeg beder om at få oversat "Wårterbuch" til engelsk. AltaVista mener uden tøven, at "Worterbuch" må være lig med det gode engelske ord "Woerterbuch".

Automatiske oversættere har åbenbart ikke udviklet sig i de sidste godt 12 år - og det er jo lang tid indenfor EDB. AltaVista's oversætter er lavet af et firma ved navn Systran, og på deres hjemmeside reklamerer de for deres "oversættelsesprogrammer, der kan oversætte dine personlige dokumenter på sekunder". Jeg står altså ikke først i køen til at købe sådan ét. Det virker som om automatisk oversættelse er en umulig opgave, og jeg kan undre mig over, at der bruges resourcer på det. Medmindre selvfølgelig at AltaVista og Systran har lagt oversætteren på Nettet for at underholde. Hvis det er formålet, er AltaVista's oversætter lykkedes til fulde - jeg har i hvert fald grinet af den i timevis.

Prøv selv oversætteren på babelfish.altavista.digital- .com

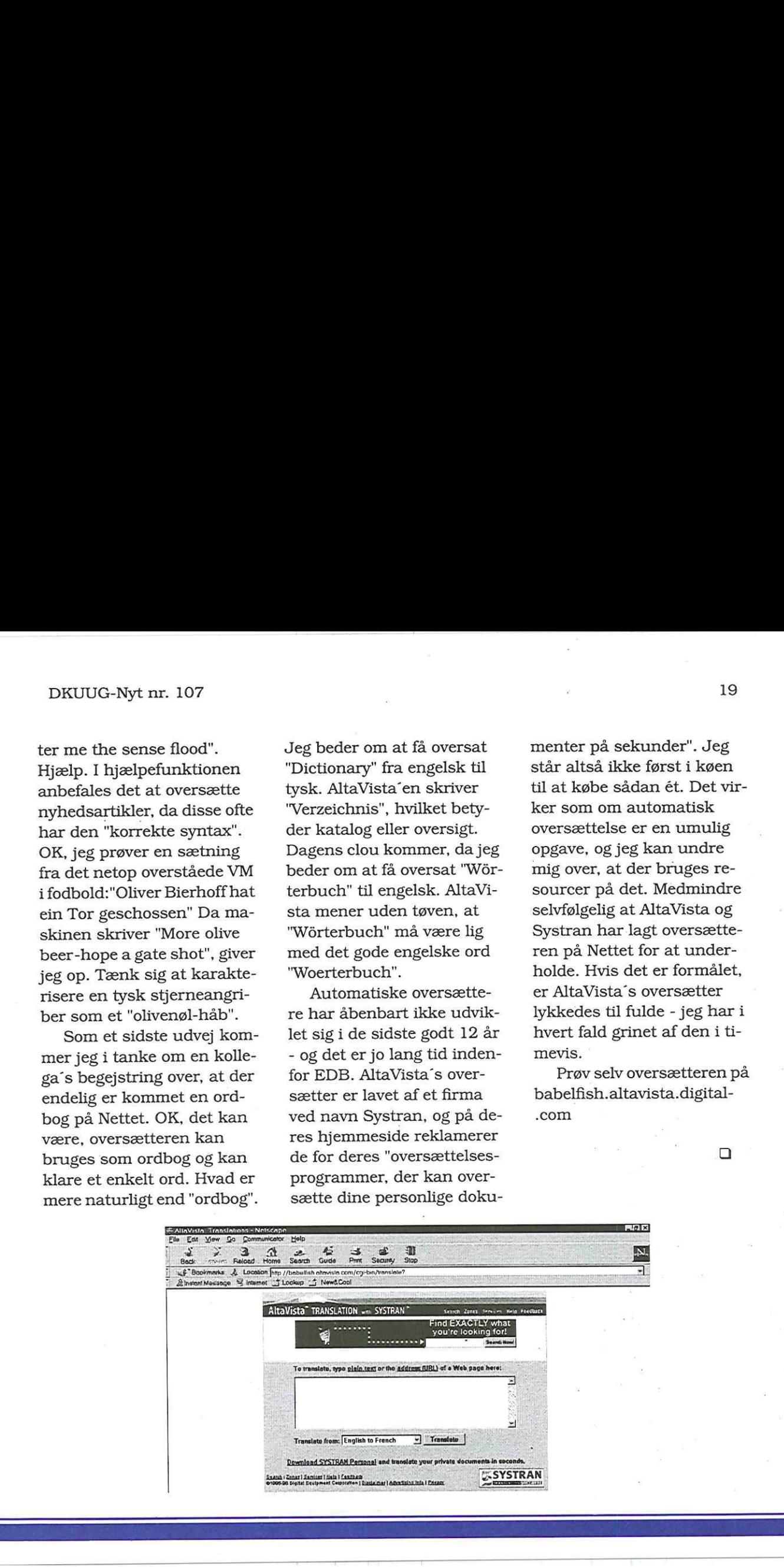

## Inside DKUUG: Netforum

<sup>I</sup>denne måned forklarer Netforum's formand, hvad de laver i udvalget

### af Hans Arne Niclasen

<u> 1950 - Johann Harry Harry Holly, Miller and American State (</u>

Vi har talt med Kristen Nielsen, 34 år og til daglig systemkonsulent i Tele Danmark Udvikling, hvor han arbejder med UNIX-netværk. Kristen har været medlem af DKUUG i mange år og blev sidste år medlem af bestyrelsen.

Kristen, hvad laver Netforum?

- Vi driver foreningens maskiner - dvs. webserver, ftp, administration og services for standardiseringsudvalget. Vi driver DKUUG's mailinglister og websider og står for en 1/4 del af ISO's standardiseringsmailinglister . Vores maskinpark står i en server-camp hos DK-Net i Symbion, hvor vi har 8 maskiner. Et par af maskinerne er Sun-maskiner helt tilbage fra 1989-90, så dem er vi ligeså stille ved at gå væk fra ved at flytte mail og web over på nye maskiner. Maskiner-

ne har alle ægyptiske gudenavne som Isis, Osiris og Anubis undtagen én, der af uforklarlige årsager er opkaldt efter Vakse Viggo fra tegneserien.Vore mail- og ftpservere kører FreeBSD, mens webserveren kører Linux.

Hvordan forløber arbejdet i udvalget?

- Vi er ca. 10 medlemmer, der holder møde en gang om måneden for at finde ud af, hvordan vi skal gribe tingene an. Der diskuteres en del, for vi har nogle problemer at slås med. Især vore services for international standardisering gør, at vi må gøre ting, der måske ikke er helt hensigtsmæssige. Der kan f.eks. være services, der ikke bliver brugt, men som vi ikke kan lukke, da det ville skabe problemer for standardiseringsudvalget - de kunne f.eks. miste en plads i et internationalt udvalg. Samtidig har en del mennesker udenfor DKUUG - danskere og ud-

lændinge - gennem standardisering adgang til at opdatere hjemmesiderne med de sikkerhedsproblemer, det kan give. Men netop sikkerheden er noget vi arbejder meget på. DKUUG er på mange måder ledende indenfor det internationel standardiseringsarbejde og det giver selvfølgelig en del arbejde. Ellers har vi hver vores arbejdsområde og det daglige vedligeholdelsesarbejde foregår hjemmefra eller fra vore respektive arbejdspladser.

- Hvordan er sammensætningen i udvalget?

- Vi er nogle, der har været med i mange år og som efterhånden sidder i vigtige stillinger i erhvervslivet, men der er også kommet nogle unge til, der synes emnet er skægt at arbejde med. Vi er jo "hard-core-teknikerne" og et møde hos os fyger med tekniske fraser. Det hygger vi os meget med.Hvad får du selv ud af arbejdet i Netfo-

ET

## rum?

Jeg synes, arbejdet er sjovt og det giver mig et godt netværk og en mulighed for en god teknisk snak. Så min tid, både på arbejdet og i fritiden, går meget med UNIX. Men der er da også tid til andre ting - f.eks. er jeg med til at arrangere ø-lejr på Skalø.

Hvad er de næste udfordringer for Netforum?

Vi har vores to-års projekt om vores store ftp-server, hvor alt er gratis. En af vore medlemmer laver faktisk ikke andet, og. det er planen, at der på serveren vil være programmer til fri afbenyttelse, f.eks. Linuxdistributioner, FreeBSD, CPAN, Apache og meget andet. Den skulle være klar i

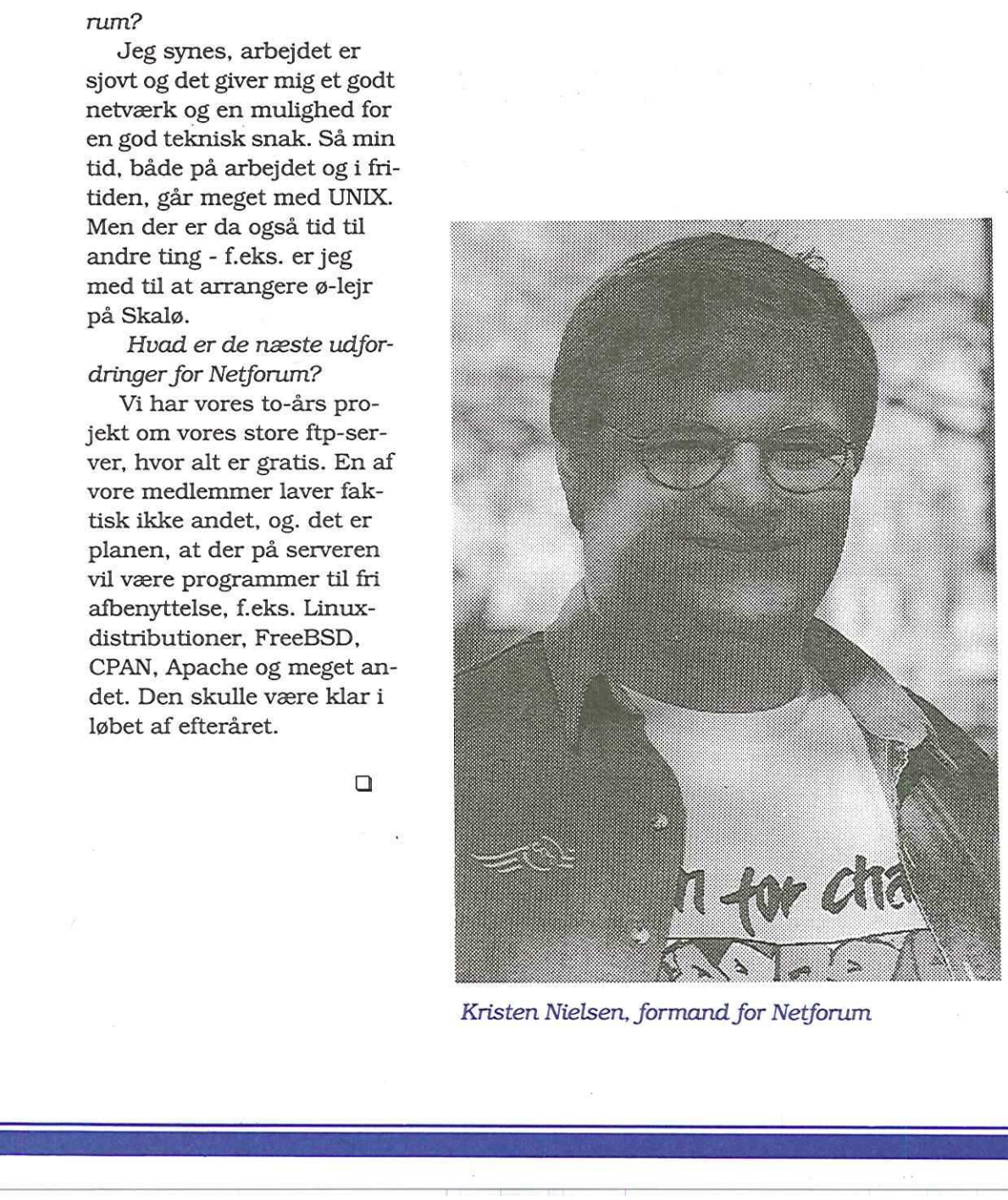

## Boganmeldelse: JavaScript - The definitive Guide

Forlag: O'Reilly, Nutshellserien Forfatter: David Flanagan, 1997

Af Kim Dam Petersen, Datalog

JavaScript hører til O'Reilly's NutShell serie og prydes på forsiden af et stort og værdigt næsehorn - ikke noget dårligt valg med tanke på, at her er tale om en knap 700 siders moppedreng med meget tekniske og detaljerede beskrivelser. Jeg er generelt meget tilfreds med bøgerne i denne serie. Og kan med glæde fortælle, at JavaScript holder den gode standard.

JavaScript er et fortolket programmeringssprog udviklet til at indføre et processeringselement på en Web browser. Dette kan bl.a. bruges til at lade browseren lave simpel inddata kontrol, for at aflaste serveren og give hurtig tilbagemelding til brugeren, men også bruges til at styre brugen af rammer og ekstra vinduer, f.eks. til at give hjælp.

JavaScript understøttes af de to mest udbredte browsere på markedet: Netscape og Internet Explorer. De to browsere i deres forskellige versioner understøtter forskellige dele af JavaScript. JavaScript gør meget ud af at beskrive hvilke elementer, der kan forventes at køre på de forskellige browsere, samt deres forskellige versioner og angiver rundt omkring hvordan kode kan konstrueres, som kan køre på så mange platformer som mulig.  $[{\small \textbf{20}} \small \textbf{22} \small \textbf{23} \small \textbf{24} \small \textbf{25} \small \textbf{26} \small \textbf{27} \small \textbf{28} \small \textbf{29} \small \textbf{20} \small \textbf{20} \small \textbf{21} \small \textbf{22} \small \textbf{23} \small \textbf{24} \small \textbf{25} \small \textbf{26} \small \textbf{27} \small \textbf{28} \small \textbf{29} \small \textbf{20} \small \textbf{20} \small \textbf{21} \small \textbf{22} \small \$ 

JavaScript henvender sig først og fremmest til personer, der arbejder med HTML programmering. Typisk personer, der arbejder professionelt indenfor IT branchen. Nybegyndere bør nok studere en bog i kategorien: "Lær JavaScript på 21 dage" inden

de går i lag med JavaScript.

JavaScript er meget strin- "gent opbygget - undertitlen "The Definitive Guide" - antyder også dette. Efter en kort introduktion, hvor bl.a. af Netscape og Internet Explorer omtales, gives en yderst detaljeret gennemgang af de generelle programmering faciliteter, der findes i Java-Script, herefter følger det, som det hele handler om: en gennemgang af hvordan JavaScript kan bruges til at styre en Web-browser.

JavaScript afsluttes med en ca. 250 siders reference over de forskellige objekter i JavaScript, hvilket sammen med indholdsfortegnelsen og stikordsregistret gør bogen til et godt opslagsværk.

Dem, som foretrækker den joviale genre af computerbøger a la "Unixbogen", vil måske finde JavaScript, lidt tør og teknisk, men dem, som har brug for et solidt in troduktions- og opslagsværk

til JavaScript kan jeg til fulde anbefale JavaScript.

Det eneste minus jeg har kunnet finde ved bogen er, at den er ved at være forældet - et problem, som alle bøger om "levende" programmeringssprog må leve med. For de konkrete browser detaljer standser Java-Script ved Netscape 3.0 og InternetExplorer 3.0. Men selvom der kommer nye faciliteter til, vil de grundlæggende begreber og -objekter beskrevet i JavaScript nok eksistere en tid endnu.

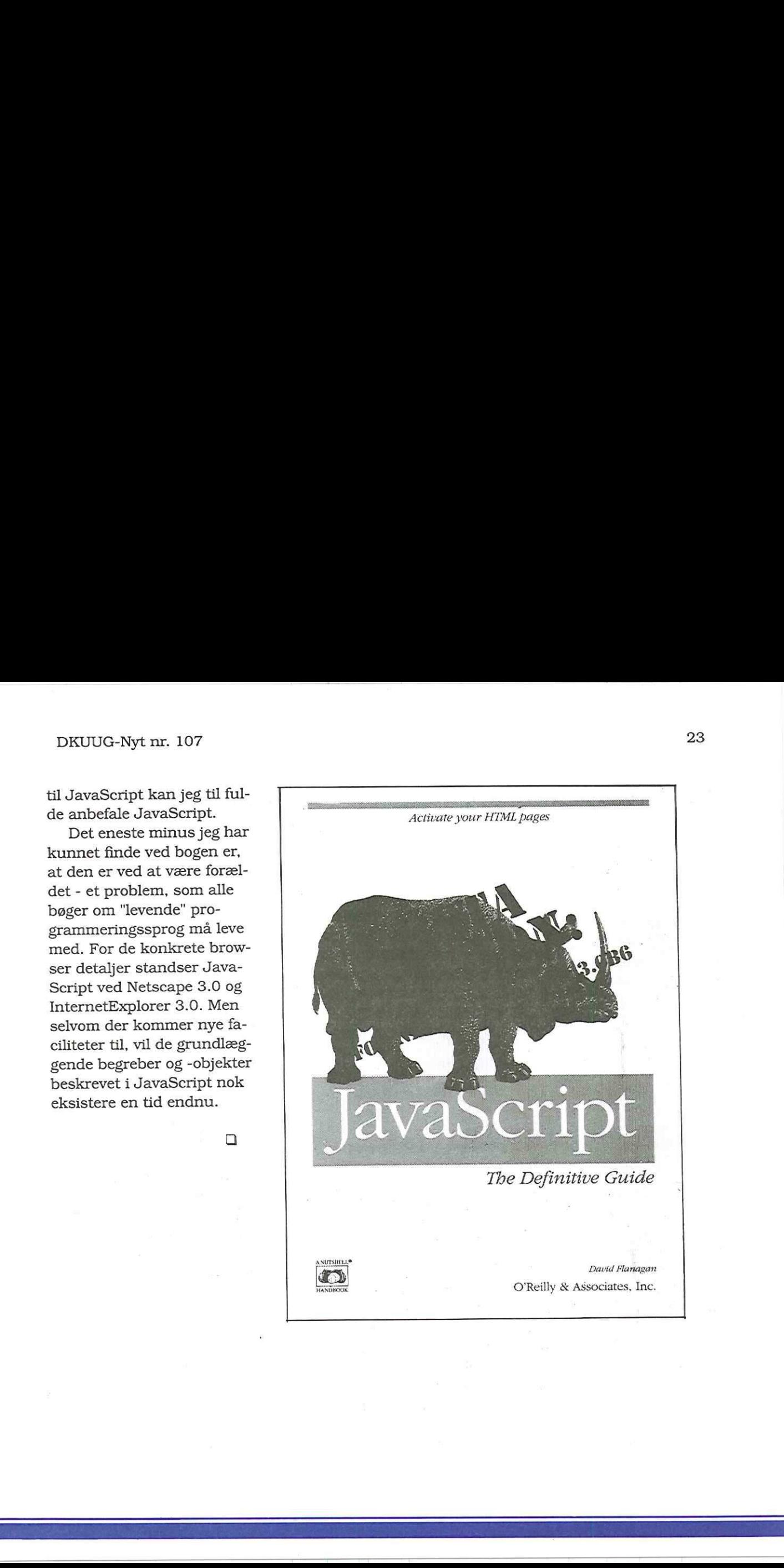

## Hvorfor finder vi os i det?

Forestil dig, kære læser, at du har købt et nyt køleskab. Du kommer hjem, sætter stikket i væggen, og der sker ingenting. Det hverken køler eller lyser eller noget som helst andet. Hvad gør du så? Jo, du ringer til der, hvor du har købt køleskabet, og efter at have ventet i kø i en time's tid kommer du igennem til en såkaldt "service-medarbejder", der fortæller dig, at dit nye køleskab selvfølgelig ikke kan køre med den pære, du har sat i. Du skal bruge en specialpære, der skal bestilles fra det Ydre Mongoli. Det vil tage ca. 2 måneder og koste dig 3000 kroner. Hvordan ville du reagere?

De fleste ville sikkert råbe meget højt og smide køleskabet tilbage i hovedet på butikken. Men hvad nu hvis det var computeren, der ikke makkede ret? Ja, her stiller sagen sig noget anderledes. Når det gælder computere, finder de fleste

købere sig i en behandling, man ikke ville finde sig i nogle andre sammenhænge. Hvorfor?

Tja, det ved jeg heller ikke rigtigt, men jeg har et par bud. Og jeg snakker af erfaring.

Når det gælder computere, finder de fleste købere sig i en behandling, man ikke ville finde sig i nogle andre sammenhænge. Hvor-For?

For et par måneder siden fandt jeg ud af, at det var på tide at opgradere min gamle, solide PC. Man kommer jo ikke langt med Pentium 75 i vore dage (læs: der var et par nye spil, jeg gerne ville prøve). OK, fat i den Blå Avis. Nåda, på Falkoner Allé

kan man få et 233 bundkort med CPU og køler for 1200 kr. Det lyder næsten for 'godt til at være sandt. Afsted, afsted.

Jeg fik mit bundkort og tog hjem for at sætte det i. Det virkede ikke. Nu er jeg ikke så rutineret i bundkortinstallation, så jeg tog PC'en ned til en lokal computerbutik og bad dem kigge på den. De gav mig ret i, at bundkortet var dødt, så det var ind til Falkoner Allé igen. OK, det er et dødt bundkort, sagde de, og da der var garanti på, måtte jeg jo hellere få et andet. Der var bare det, at de var udgået for den type bundkort, så det nye skulle bestilles fra fabrikken, men de ville ringe om en uge's tid. Så jeg gik hjem og ventede. Og ventede - ITO MÅNEDER. Bortset fra de tre uger, jeg var på ferie, ringede jeg hver dag til butikkens hotline. Som regel var der optaget og når jeg kom igennem blev jeg

EET EET EEE ETd

præsenteret for mange interessante undskyldninger: "Ja, vi har lige fået varer, jeg ringer tilbage om lidt" (der var naturligvis aldrig nogen, der ringede tilbage, "vores leverancer fra Østen er ustabile", "vores tekniker er lige optaget" og meget andet fantasifuldt.

## Jeg blev præsenteret for mange interessante undskyldninger

Efter at have været på ferie havde jeg dog samlet nok galde til, at butikken tilbød et andet bundkort. Fint, ind at hente kortet og ud til den lokale butik, hvor min PC nu havde samlet støv i to måneder. De brugte 3 dage på at finde ud af, at det bundkort heller ikke virkede. AAARGH. Jeg brød sammen, købte et nyt kort et andet sted og fik med god hjælp fra DKUUG's tekniker kortet til at virke - efter jeg havde investeret i nyt grafikkort og nyt lydkort. Men nu har jeg da en PC,  $\label{eq:3} \begin{minipage}[t]{0.9\textwidth} \begin{minipage}[t]{0.9\textwidth} \begin{minipage}[t]{0.9\textwidth} \begin{minipage}[t]{0.9\textwidth} \begin{minipage}[t]{0.9\textwidth} \begin{minipage}[t]{0.9\textwidth} \begin{minipage}[t]{0.9\textwidth} \begin{minipage}[t]{0.9\textwidth} \begin{minipage}[t]{0.9\textwidth} \begin{minipage}[t]{0.9\textwidth} \begin{minipage}[t]{0.9\textwidth} \begin{minipage}[t]{0.9\textwidth} \begin{minipage}[t]{0.9\textwidth} \begin{minip$ 

der virker.

Spørgsmålet er: Hvorfor finder man sig i den behandling? Det har vel noget at gøre med, at man har fået det så billigt, og at man nødig vil afsløres som computerignorant. Efter at have snakket med andre, er jeg kommet frem til, at mit tilfælde langt fra er enestående - snarere ganske almindeligt. Noget har jeg lært at min lidelseshistorie: Næste gang køber jeg en hel PC'er og jeg køber aldrig mere noget et billigt sted. Pris og service hænger altså sammen, og de billige steder har åbenbart valgt at spare penge på kundeservice. Man er ligeglad med kunden, såsnart han har forladt butikken.

Mit tilfælde er langt fra er enestående - snarere ganske almindeligt

Jeg har ikke ville hænge min "problembutik" ud i dette forum, men hvis nogen vil identificere den, så slå op i den Blå Avis: Det er butikken med den største, mest farvestrålende annonce og de laveste priser.

Pris og service hænger altså sammen, og de billige steder har åbenbart valgt at spare penge på kundeservice

PS: Er der nogen, der vil købe et par bundkort, lydkort, grafikkort eller andet isenkram?

 $\Box$ 

## Siden sidst

<u> 1989 - Andrea Barbara, personal especial de la p</u>

## Siden med løst og fast fra DKUUG og resten af verden

Keld Simonsen har sendt denne rapport fra fællesmøde mellem WG15, Open Group, IEEE om POSIX revisioner og fremtid i Austin, USA.

Tilstede var ca. 15 mennesker, mest amerikanere, et par englændere, og lille mig. Man ville kigge på konsensus, og iøvrigt identificere hvad man er uenige om. Man vil samle alle POSIX dokumenterne i en standard: PO-SIX.1, POSIX.2 C og Single Unix Specification. Nogle ting faldt uden for denne fælles standard: jeg foreslog at nationale profile flyttes til TR 14766, og at portablility considerations inddrages, det blev vel modtaget.

Forældede ting i både TOG og POSIX kommer ikke med. Man vil gerne have C standarden med, den nye version, det sagde jeg nok var problematisk set fra en ISO synsvinkel. Sproget bliver ISO standardese. Man vil

gerne tage op at de nye fælles-standarder er bagudkompatible, er udvidelige, skalerer, og er neutralt m.h.t. størrelser på integers mv (dvs alle størrelser veldefinerede) og neutrale m.h.t. arkitektur (såsom little/big endianness). Jeg foreslog dem at indkorporere il8n wra WG20, men det synes vi nok var for tidligt (jeg var enig).

Jeg foreslog at nye programmer som gzip og rcs kom med, men det var man ikke indstillet på. Dvs. vi kører det separat. Man lavede nye projektbeskrivelser til IEEE og ISO. Der blev diskuteret optioner, de skal bibeholdes, jeg foreslog at de kun kunne komme i klumper/ profiler, så man havde en mere veldefineret samling på dem.

Der blev afholdt et telefonmøde med folk der ikke kunne komme, det virkede rimeligt godt. Jeg prøvede at sætte LAN netværk op, men det

00000006 CL SSO

var der ikke brug for.

## IBM flytter DB2 til Linux

Kilder i IBM bekræfter overfor ComputerWorld, at firmaet nu flytter sin DB2-database til Linux.

IBM følger dermed i fodsporene på Oracle, Computer Associates og Informix, der for kort tid siden kom med tilsvarende annonceringer. Tidligere har andre firmaer som Software AG og Inprise gjort noget lignende. Alle disse firmaer satser først og fremmest på relationsdatabaser. IBM har heller ikke planer om at flytte andre database-relaterede teknologier som for eksempel CICS.

Linux er ikke den eneste platform, der kommer ind i varmen hos IBM. Firmaet flytter også databasen til SCO UnixWare 7 og Windows 98. DB2 til Linux skulle være klar i slutningen af året, men en beta skulle blive tilgængelig allerede næste måned. Produktet bliver ikke gratis.

## Javagator er død

Netscape har opgivet Javaversionen af Navigator, men kildekoden bliver måske frigivet.

Netscape's vicepræsident, Marc Andreesen, fortæller til Computer Reseller News, at det er slut med at udvikle "Javagator". Andreesen forklarer skrinlæggelsen på følgende måde: "En Java Navigator vil have mange fordele: Den er langsommere, den vil crashe oftere og have færre features. Så du kan gøre færre ting. Den vil gøre dit liv enklere" ler Netscape-bossen.

Netscape vil nu fokusere på sit Netcenter portal site og på at sælge software til elektronisk handel og servere til Web infrastruktur. Andreesen vil ikke afvise, at Netscape vil gøre Javagatorkoden offentlig tilgængelig i lighed firmaets nylige offentliggørelse af kildekoden til Navigator-browseren. I øjeblikket arbejder en gruppe uafhængige Java-udviklere på at udarbejde Jazilla, en ren Java-version af Navigator-kildekoden, der oprindelig er skrevet i C og C+.

## Ny hardware til løsning af Y2Kproblemet

Mange firmaer udbyder software til løsning af år-2000 problemet. Men hvad med hardware?

Firmaet AMI2000 har netop introduceret "The Year 2000 BIOS Enabler", et kort, der kan installeres i et ledigt ISA-slot i enhver IBMkompatibel computer. Kortet koster 75\$ éngros og vil ved årtusindskiftet sørge for, at computerens CMOSværdier vil sættes til året 2000 og derefter vil tælle korrekt fremover. En ikkeår-2000-sikret BIOS - den del af computeren, der bl.a. kontrollerer første del af startprocessen - vil angive det nye år som 00 eller 80. Ifølge en talsmand for AMI2000 har verden fokuseret for meget på software, der ikke er meget værd, hvis  $\footnotesize \begin{tabular}{p{0.865\textwidth}} \begin{tabular}{p{0.87\textwidth}} \textbf{127} & \textbf{27} & \textbf{27} \\ \hline \textbf{28} & \textbf{28} & \textbf{28} & \textbf{28} \\ \hline \textbf{29} & \textbf{28} & \textbf{28} & \textbf{28} \\ \hline \textbf{29} & \textbf{28} & \textbf{28} & \textbf{28} \\ \hline \textbf{29} & \textbf{28} & \textbf{28} & \textbf{28} \\ \hline \textbf{29} & \textbf{28}$ 

hardwaren ikke også er år-2000 sikret. Endnu fremstiller kun meget få firmaer hardware til løsning af Y2K.

## Telestyrelsen kritiseres for prisbrochure

Prisbrochure får blandet modtagelse "

I slutningen af august husstandsomdelte Telestyrelsen 2,5 millioner eksemplarer af brochuren "Hallo, hallo - ved du hvad det koster." Brochuren sammenligner priserne hos de danske teleselskaber. Reaktionen fra telebranchen rækker fra jubel til heftig kritik og hænger sjovt nok sammen med, hvor man ligger på prisskalaen.

Tele2 er billigst på fasttelefoni øst for Storebælt, men tilbyder endnu ikke fasttelefoni vest for Storebælt. Internetudbyderen Image Scandinavia leverer de billigste Internetforbindelser uanset, hvormange timer brugeren er på Nettet. Firmaet planlægger at bruge Telestyrelsen's blåstempling i sin markedsføring.

ddistrict and the company of the company of the company of the company of the company of the company of the company

Derimod vil Debitel ikke bruge deres ellers hæderlige position i markedsføringen. Overfor Computerworld kalder Debitel's Per Nielsen undersøgelsen for "ikke seriøs nok" og forældet allerede inden den udkommer.

Senest har Abonnenternes Landsråd i Tele Danmark skrevet til Telestyrelsen, at "konkurrerende selskaber selv må være ansvarlige for deres salgs- og reklameaktiviteter" - med andre ord skal staten blande sig uden om. Ifølge landsrådet's formand, tidligere overborgmester i København Egon Weidekamp, hænger landsrådets indstilling ikke sammen med, at Tele Danmark ikke klarede sig særlig godt i prissammenligningen, men derimod, at brochuren ikke ser på, hvad abonnenterne får for pengene. Abonnenternes Landsråd varetog telekundernes interesser, da Tele Danmark var et monopol.

Dansk Dataforening har derimod bakket Telestyrelsen op og kalder reaktionerne på brochuren for "nærmest en

hetz". Telestyrelsen planlægger at opdatere brochuren hvert kvartal, men vil ikke længere husstandsomdele den. Derimod vil brochuren med prissammenligninger være tilgængelig på bibliotekerne og på Telestyrelsen's hjemmeside, www.tst.dk.

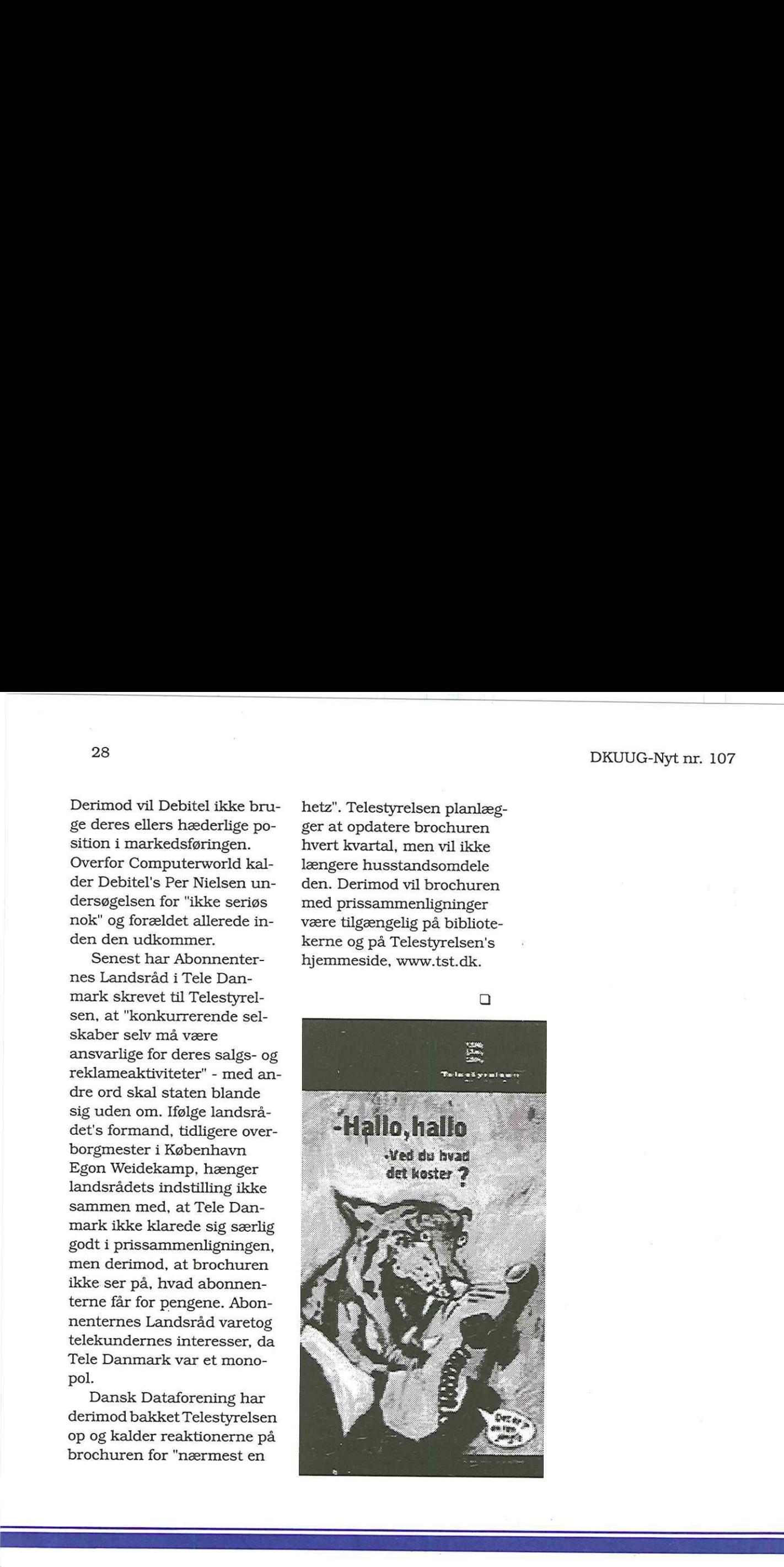

the contract of the contract of the contract of the contract of the contract of

## Installation af Red Hat Linux 5.1

Med dette nummer af DKUUG-Nyt følger en CD-ROM med Red Hat Linux 5.1. Således installeres den.

af Snebjørn Andersen og Peter Toft

## 1. Red Hat Linux 5.1

Dette er den seneste version af den for tiden mest udbredte Linuxdistribution. Der er lagt meget stor vægt på brugervenligheden, både i forbindelse med installationen og den daglige administration af systemet. Langt det meste af hvad der tidligere krævede stor indsigt i formatet af diverse konfigurationsfiler kan nu håndteres ved hjælp af det grafisk baserede værktøj controlpanel eller det nye linuxconf, der ikke kun kan køres via den grafiske brugergrænseflade i X Windows systemet, men også kan fungere rent tekstbaseret eller via et web-interface. DRUCIO-Nyth R 107 and the specific technique of the specific state of the specific technique of  $\mathcal{I}$  and  $\mathcal{I}$  and  $\mathcal{I}$  and  $\mathcal{I}$  and  $\mathcal{I}$  are the specific method in the specific state of the specific st

Ud over at være nem at installere og administrere må Red Hat Linux også siges at være meget komplet med hensyn til udvalget af applikationer. Alle traditionelle Linuxprogrammer plus en hel del nye ligger klar til installation på CD-ROM'en.

## 1.1. Nyheder i version 5.1

Red Hat 5.1 installerer version 2.0.34 af Linuxkernen hvor Red Hat 5.0 installerede 2.0.32, altså endnu et lille evolutionært skridt fremad. For C/C++ folket er der nu mulighed for at stifte bekendtskab med egcs-kompileren. Bemærk at den inkluderede gcc IKKE har understøttelse af C++. Brug i stedet g++, der er et symlink til egcs.

Red Hat Linux har tidligere givet mulighed for at installere fra et SMB-share. Denne facilitet har været forsvundet fra distributionen, men er nu tilbage igen.

Det ovenfor nævnte linuxconf får sin debut i denne version og derudover er der selvfølgelig opdateringer af alle applikationerne der har optrådt i tidligere versioner.

## 1.2. Hardwarekrav

Red Hat Linux 5.1 stiller følgende hardwarekrav:

- een Intel 32-bit CPU (80386 eller senere). Intel-kompatible typer af andet fabrikat, f.eks. AMD K6 kan også sagtens bruges.
- emindst 8 MB RAM, meget gerne 16 MB eller mere. Læg mærke til at dette krav kun gælder i forbindelse med installationen. Senere kan systemet faktisk godt køre med kun 4 MB RAM.
- esystembus af typen PCI, ISA, EISA eller VLB. eminimum 100 MB fri

plads på harddisken. En såkaldt typisk installation bruger omkring 350 MB, men man kan sagtens bruge mere plads. På den maskine jeg arbejder ved lige nu bruges der knap 600 MB på selve systemet, dokumentation og programmer. Ud over plads til selve systemet skal der naturligvis også være plads til rådighed for brugerne.

## 1.3. Fredelig sameksistens

Mange er interesseret i at kunne bruge et andet styresystem, f.eks. Microsoft Windows 95, sideløbende med Linux og det kan også sagtens lade sig gøre. Da der undervejs i installationen af Red Hat Linux formodentlig skal ændres i harddiskens partitionstabel vil det dog være en rigtig god idé som beskyttelse mod menneskelige fejl at tage en sikkerhedskopi af eksisterende data inden man går i gang.

En eksisterende Windows(r) 95 vil typisk benytte en enkelt partition, der fylder

hele disken så der ikke er plads til Linux. Samtidig vil man jo gerne slippe for at skulle installere Windows(r) 95 og alle tilhørende programmer helt forfra. Det kan man faktisk også godt undgå ved at bruge DOS-programmet FIPS, der kan bruges til at udføre en såkaldt ikke-destruktiv repartitionering, altså en ændring af partitionsstørrelser uden at slette diskens indhold. FIPS ligger på CD-ROM'en i biblioteket "dosutils" med tilhørende dokumentation.

## 1.4. Installation fra CD-ROM

I denne gennemgang af installationen vil vi gå ud fra at der installeres fra et lokalt CD-drev. Der er som nævnt

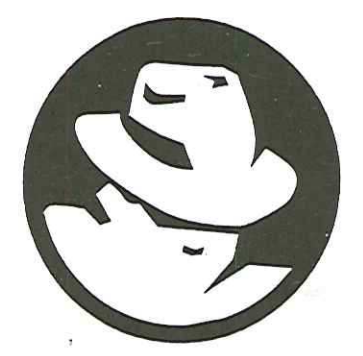

nedenfor andre måder at gøre det på, men denne metode er både simpel og tilgængelig på langt de fleste moderne PC'ere.

Hvis din maskine er af nogenlunde ny dato kan den "boote direkte fra CD'en, du skal så ind og vælge CD-drevet som første boot-drev i BIOS-opsætningen. Ved samme lejlighed kan du så i øvrigt slå en eventuel virusbeskyttelse fra. Den forhindrer skrivning i boot-sektoren og er en udmærket sikkerhedsforanstaltning i det daglige, men hvis vi skal installere LILO (se nedenfor) er vi faktisk nødt til at have lov til dette.  $\begin{tabular}{p{0.85\textwidth}} \hline \textbf{a} & \textbf{a} & \textbf{b} \\ \hline \textbf{a} & \textbf{c} & \textbf{c} \\ \hline \textbf{b} & \textbf{c} & \textbf{c} \\ \hline \textbf{c} & \textbf{c} & \textbf{c} \\ \hline \textbf{c} & \textbf{c} & \textbf{c} \\ \hline \textbf{c} & \textbf{c} & \textbf{c} \\ \hline \textbf{d} & \textbf{c} & \textbf{c} \\ \hline \textbf{d} & \textbf{c} & \textbf{c} \\ \hline \textbf{d} & \text$ 

Hvis du ikke kan boote fra CD-drevet må du i stedet bruge en bootdiskette. Den kan laves i DOS udfra filen boot.img, der ligger på CD'en i biblioteket /images. Da vi her installerer fra et lokalt CD-drev skal der kun bruges en enkelt diskette, i mere specielle tilfælde har man også brug for en såkaldt "supplementary disk".

Image-filen overføres til disketten ved hjælp af DOS- programmet RAWRITE, der også ligger på CD'en i dosutils. Læs RAWRITE3.DOC for nærmere detaljer.

## 2. Installation

Når systemet er startet op og Linux er indlæst i hukommelsen vises en velkomstmeddelelse og en boot: prompt nederst i skærmbilledet. De allerfleste kan her nøjes med at trykke Enter for at fortsætte installationen. Efter at Linux er indlæst i hukommelsen og der er sagt pænt velkommen vises en dialogboks, der giver mulighed for at vælge hvilket sprog installationsprogrammet skal bruge. Dansk er desværre ikke på listen (endnu), så vi vælger engelsk. Meget af det nedenstående vil selvfølgelig se anderledes ud hvis man vælger italiensk, rumænsk eller en af de andre mulig- . heder.

Så skal der vælges en tastaturtype. Et almindeligt dansk PC-tastatur hedder i denne sammenhæng "dk-latinl".

Hvis installationsprogrammet finder PCMCIAhardware vil den nu spørge om der skal bruges PCM-CIA-enheder i forbindelse med installationen. Vær opmærksom på at dette udelukkende handler om enheder der skal bruges under installationen, f.eks. et ethernet-kort der skal bruges til at få forbindelse til en ftp-server. Hvis der skal installeres fra et lokalt CDdrev kan du med sindsro svare nej til PCMCIA-understøttelse under installationen.

Nu skal der vælges et installationsmedium. Red Hat 5.1 giver mulighed for at vælge mellem at læse fra et lokalt CD-drev, en NFSserver, en lokal harddisk, en FTP-server eller et SMBdrev. Som sagt går vi her ud fra at der installeres fra et CD-drev, men de andre installationsmetoder er bestemt ikke svære at få til at virke hvis man ved bare en lille smule om hvad man har med at gøre.

Vælg "Local CDROM" på listen og derefter "OK". In-

EF OF DER HANDLING TO HANDLE THE THE THE SERIES OF THE CHANNEL CONTROL TO THE LA

stallationsprogrammet søger nu efter et IDE (ATAPI) CD-drev i din maskine. Hvis den ikke finder et vil den spørge om det er et SCSIdrev eller en helt tredje type, f.eks. et Sound Blaster drev der kobles på et lydkort.

Når installationsprogrammet har fundet dit CDdrev vil det bede dig om at lægge Red Hat CD'en i drevet (hvor den sikkert allerede ligger) og vælge "OK". Når den har læst lidt fra drevet starter selve installationen.

Nu spørges der om man ønsker at installere forfra eller opgradere en tidligere version af Red Hat Linux. Vi vælger "Install" og bliver derefter spurgt om vi har SCSI-enheder. Visse typer af SCSI-enheder burde dog blive fundet automatisk.

## 2.1. Partitioner

Nu er vi nået så langt at vi skal til at beslutte os for hvilke partitioner der skal oprettes så Red Hat Linux har et sted at blive installeret. Man er temmelig frit stillet med hensyn til antallet og størrelsen af partitio-

nerne. Hvis man kører uden Swap-partition kan man simpelt hen installere alt på en enkelt partition. Mange bruger fire partitioner. Denne fordeling er ret udbredt og efter vores mening også både fornuftig og fleksibel:

- Øen swap-partition. Størrelsen kan diskuteres i det uendelige og afhænger meget af hvad man har tænkt sig at bruge systemet til. Et eller andet sted mellem 16 og 127 MB. En tommelfingerregel siger at swap-partitionens størrelse skal være det dobbelte af den fysiske hukommelse, dog med 32 MB og derover så svarende til RAM-størrelsen. Maximum er 256 MB swap, og er man deroppe så er det klogere at investere i mere RAM. nerne. Hvis man kører uden bruges nu e<br/>wap-partition kan man sim- traditionelle pelt hen installere ai<br/>t på en bruge of the performer of the partitioner. Denne gere program for<br/>entral for the partition of the
	- Sen partition på 50 til 100 MB til rodbiblioteket
	- een partition på 300 til 700 MB til /usr
	- Øen partition til /home, størrelse afhængig af antal brugere og deres behov.

Til at oprette partitionerne

bruges nu enten fdisk, det traditionelle program til dette brug, eller Disk Druid, der er et nyere og måske lidt venligere program og specielt for Red Hat Linux.

Vælg den disk, som Linux skal installeres på og vælg Edit.

Harddisk nummerering i Windows og Linux er forskellig. I Linux er alt devices (dev) og har fortløbende bogstavnavne:

Første IDE disk = /dev/hda Anden IDE disk  $= /dev/hdb$ Tredie IDE disk = /dev/hde Fjerde IDE disk = /dev/hdd Først SCSI disk = /dev/sda osv.

Partitioner på en disk har numre svarende til disken, f.eks. er /dev/hda2 den anden partition på den første

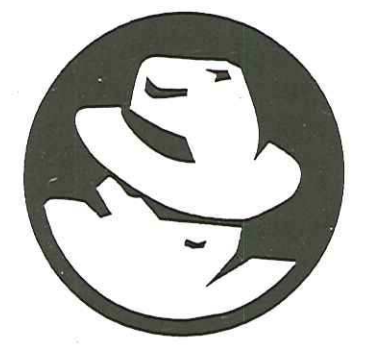

IDE disk.

## 2.2. Partitioner og fdisk

Hvis du vælger fdisk kan du få hjælp ved at trykke h. Tryk p for at se hvordan din partitionstabel ser ud. Skab mindst to nye Linux-partitioner ved at trykke n og partitionsnummer. Default type er Linux native. En af partitionerne skal have ændret type til Linuxswap, hvilket vælges ved at trykke t og vælge type 82 (Linux swap).

Tryk p for at verificere at disken har den ønskede opbygning.

På næste side kan du se et eksempel på en partitionstabel, her er to DOS partitioner (/dev/hdal,2) og tre Linux partitioner (/dev/ hda3,5,6) og en Linux swap partition (/dev/hda7), og ex-<br>tended partitionstabel er anvendt (/dev/hda4). Man kan nøjes med at have et antal DOS (vfat) partitioner og så en Linux partition, samt en Linux swap partition. Størrelsen på Linux partitionen afhænger af hvor meget der

installeres. Brug mindst 500 MB, hvis du ikke vil spekulere på pladsproblemer under installation (men mindre kan også gøre det).

Afslut fdisk med at trykke w for "write to disk", og afslut derefter fdisk ved at trykke q. Derefter vælges Done.

Nu skal der vælges hvor de forskellige partitioner skal bruges i Linux filtræet. Linux native partitionen vælges til root-niveau (Skriv /) uden for denne. DOS partitioner kan f.eks. lægges ind som /dosc og /dosd osv.

Swap partitionen skal ikke lægges ind i fil-træet.

I næste menu findes swap partitionen, og den skal nu formatteres.

## 2.3. Hvad skal installeres?

Næste trin er at maskinen finder listen over hvad der kan installeres. Installerer du IKKE via egen ATAPI cdrom, så skal du skrive IP adresse, nameserver osv. Informationer som vedrører dit netkort, og som din system administrator skal kunne give dig.

Du bliver nu spurgt om du vil formattere din(e) Linux partition(er). Gør dette, og gerne med check for bad blocks. Selve formatteringen sker dog ikke før at man har valgt hvad der skal installeres.

- Printer Support: Programmer til at skrive ud på egen printer eller netværksprinter
- ex Windows System: Vinduesystemet til Unix. Vælges dette ikke, så er der ikke ret meget grafik.
- eMail/WWW /News Tools: Mail/News og web browser programmer.

## Et eksempel på en partitionstabel:

Command (m for help): p

Disk /dev/hda: 16 heads, 63 sectors, 4092 cylinders Units = cylinders of 1008 " 512 bytes

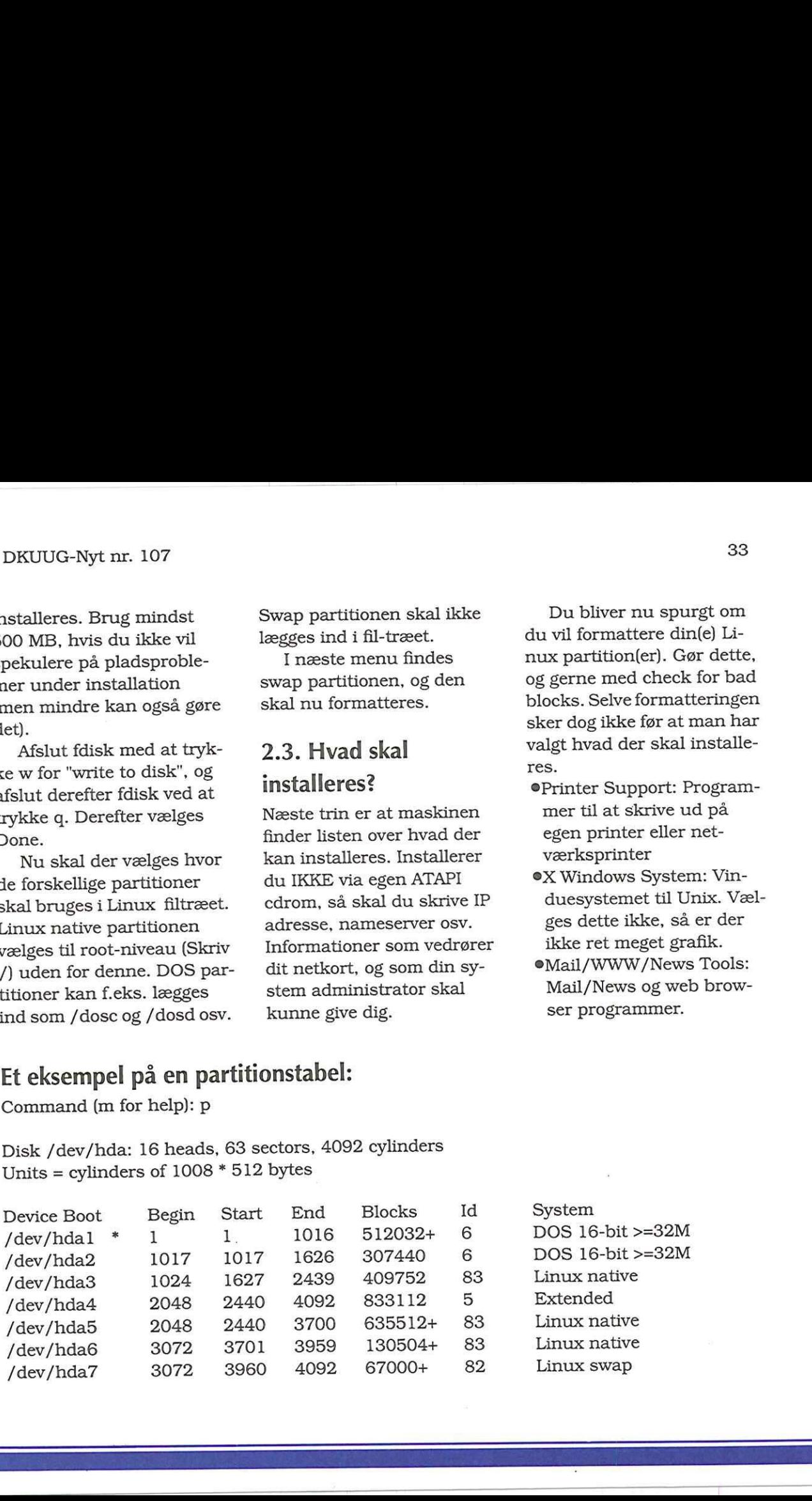

EET EEN DIE GEWONE GEWONE DIE GEWONE GEWONE GEWONE DIE GEWONE GEWONE GEWONE GEWONE GEWONE GEWONE GEWONE GEWONE<br>GEWONE GEWONE GEWONE GEWONE GEWONE GEWONE GEWONE GEWONE GEWONE GEWONE GEWONE GEWONE GEWONE GEWONE GEWONE GEWON

- eDOS/Windows Connectivity: DOS emulator
- eFile Managers: Filhåndteringsprogrammer, Norton Commander klonen mc er her.
- eGraphics Manipulation: Grafikkonvertering og tegneprogrammer
- eX Games: Grafiske spil ikke så spændende.
- Console Games: Tekstspil slet ikke spændende.
- eX multimedia support:
- Console Multimedia:
- Print Server: Vælge dette hvis andre skal kunne skrive ud til din printer via netværk.
- eNetworked Workstation: Skal din maskine ind i et lokalnetværk, så vælg dette.
- eDialup Workstation: Modemopkoblingsprogram mel.
- eNews Server: Hvis maskinen skal være server for nyhedsgrupper.
- eNFS Server: Hvis maskinen skal kunne være filserver for andre Unixmaskiner.
- ØSMB (Samba) Connectivity: Vælg hvis maskinen

skal kunne være filserver for Windows- maskiner.

- eJPX/Netware(tm) Connectivity: Opkobling mod Netware maskiner.
- Anonymous FTP/Gopher Server: Vælges hvis maskinen skal være FTP-server.
- eWeb Server: Installerer verdens mest udbredte webserver, Apache.
- eDNS Name Server: Hvis maskinen skal være navneserver.
- SPostgres (SQL) Server: Her kan du få en SQL Database server.
- eNetworked Management Workstation:
- **TeX** Document Formatting: Tekstformatteringssystem, som er virkelig godt til tekniske dokumenter.
- eEmacs: Teksteditoren over dem alle.

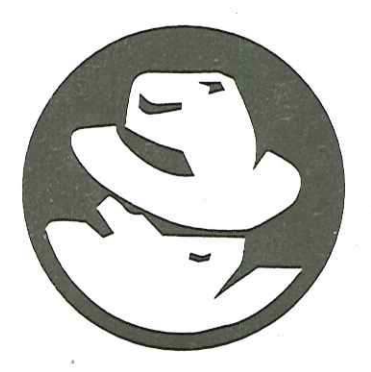

- eEmacs with X windows: Samme, men med grafisk interface.
- eC Development: GNU C compileren.
- Developer Libraries: Flere headerfiler og biblioteker til C-udvikling.
- C++ Development: Samme til C++ udvikling.
- eX Development : Grafiske udviklingsbiblioteker.
- Extra Documentation: Mere dokumentation.
- SEverything: Ok jeg tager det hele!

Så bør installationen køre løs. En masse RPM-pakker installeres nu! Alt efter maskintype kan det tage mellem 3 minutter og 1 time.

## 2.4. Opsætning af resterende hardware

Nu skal maskinen til at sættes op. Haves en PCI maskine vil de fleste hardwarekomponenter automatisk blive fundet. For 486 (og 386) maskiner skal der hjælp til. Mus skal først vælges. En treknaps mus er her at fore e være filserver **Conserver Conserver Conserver** Samme, men med grafisk obling mod Net-<br> **Conserver Euronometric CONU** Conserver the conserver technology and Net-<br> **Conserver Conserver Conserver technology and Net- Cons** trække. Vælg dernæst hvilken port, der skal anvendes. Serielle porte hedder /dev/ cua plus et nummer starende fra nul. COM1 in DOS svarer til /dev/cua0.

Vælg så grafikkortet. Er du i tvivl, så kan du altid vælge standard VGA, og lidt senere få sat det bedre op. Linux har support for rigtig mange grafik kort, men måske ikke det aller mest sprit nye (der er normalt drivere i omløb på Internettet, men nyeste kort er måske ikke med på CDROM'en). Vælg derefter skærmtype.

Skærm og grafik kort testes nu, og du skal vælge hvilken grafik dybde, der skal vises. 8 bit er måske tilstrækkeligt, men 16 er rigtig godt (men langsommere).

Derefter skal der vælges tidszone. Find Europe/Copenhagen. Vælg kun at hardwareuret kører GMT hvis dette er rigtigt (sei BIOS).

Nu skal du vælge hvilke serverprogrammer, der automatisk skal startes op. Er du i tvivl, så tryk retur.

Nu kan du sætte en prin-

ter op - enten lokal eller netværksprinter. Du kan emulere Postscript hvis du ikke har en Postscript printer. Postscript er meget anvendt i Unix og dermed Linux verdenen.

Nu er vi ved at være igennem. Du skal nu vælge et godt password for system administrator kontoen (root). Det må ikke være et navn, der kan findes i en ordbog, heller ikke simple ting som andre kan vide om dig. Brug hellere mere indviklede ting som forbogstaver fra en remse. Brug store OG små bogstaver samt tal. Brug mindst 7 tegn og meget gerne 8 tegn. Et password på 3 tegn kan knækkes på under et sekund på en PC, og fire tegn på langt under et minut. Med 8 tegn tager det lang tid!

Dernæst kan du lave en bootdisk på en tom diskette. Gør dette og gem den et sikkert sted.

## 2.5. LILO bootmanager

Du kan nu installere LILO,

som er et program som kan boote DOS/Windows såvel som Linux. Vil du ikke ændre på din nuværende boot metode, så lad være. DOS programmet loadlin kan senere installeres til at lave en bootmenu i starten af Windows boot sekvensen. Modsat er LILO et godt og lille program med mange konfigurationsmuligheder som kan styre boot af det meste. Vælg at installere i Master Boot Record, hvis LILO skal styre alt boot fra nu af. (Tip: Fortryder du senere dette, så brug i DOS fdisk /mbr for at slette LILO.) Du kan sluttelig tilføje parametre til boot, som Linux nemmere kan finde hardware. Normalt er dette ikke nødvendigt.

Tryk return, og maskinen kan (forhåbentlig) bootes i Linux! En lang tur, men nu kan der køres Linux.

 $\Box$ 

## Per's hjørne

## Den menneskelige begrænsning

Har du også 30 satellit-kanaler på dit TV (sådan plus minus)? Hvor mange af dem ser du så regelmæssigt? Jeg vil vædde på, at det er højst 5! Selvfølgelig med mindre du lige har fået adgang til de mange kanaler. Da jeg fik de 30 kanaler, gik den første tid med at zappe rundt mellem de mange kanaler, og jeg så et par minutter hist og et par minutter pist.

Men efter et stykke tid opdager man, hvor de interessante programmer er, både med hensyn til kanaler og med hensyn til tidspunkter. Så glider man ind i nogle faste mønstre, hvor man egentligt ikke længere udnytter de masser af muligheder, de mange kanaler giver. Når nyhedens interesse er væk, kommer de menneskelige træk frem: Man søger stabiliteten, det kendte, vanerne og det sikre.

At zappe på fjernsynet

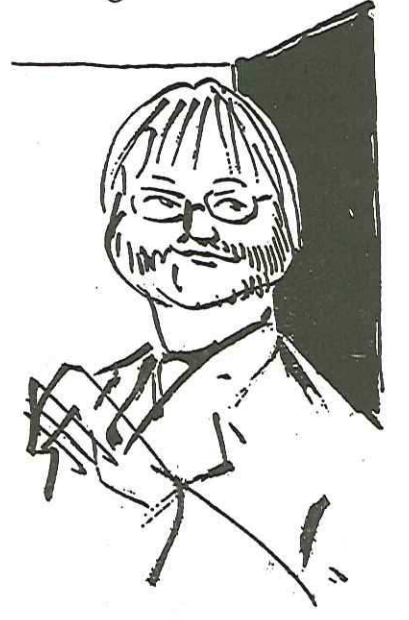

hedder på Internettet at surfe. Man udnytter alle mulighederne med de globale søgemaskiner, og den ene hjemmeside fører til opdagelsen af den næste. Og inden man ser sig om er man på opdagelse blandt millionerne af siderne, hvoraf 99% egentligt ikke er relevante. Mulighederne er selvfølgelig langt større end

EET ET EEEEFFEKING EN DIE EERSTE EN DIE GEBEURE EN DIE EEEEFFEKING EN DIE EEEEFFEKING.

på fjernsynets 30 kanaler, og derfor surfer man længere tid - både i den enkelte situation og over tid. Der går altså længere tid inden nyhedens interesse begynder at aftage.

Det kan godt være, at der » går år inden de ovennævnte menneskelige træk begynder at komme til udtryk på Internettet - men de kommer. Med tiden vil folk ikke længere surfe tilfældigt på Internettet - de vil ikke engang bruge de udbredte søgemaskiner ret ofte. Flertallet vil have fundet den håndfuld sites, som man kan overskue og som man har mest brug for. De vil dække 80% af behovet i hverdagen.

Forskellige mennesker vil selvfølgelig have forskellige "bookmarks". Men fællestrækket vil være, at det i høj grad vil være "meta-sites" altså steder, der ikke blot repræsentere et enkelt firma eller person, men samlende steder på et overordnet niveau. Disse vil så hver især give adgang til en række services, der matcher ens personlige profil og behov. Der kan fx være tale om:

36

-"communities": nye sociale enheder, hvor man samles i en fælles interessegruppe fra slægtsforskning til børnepasning. Indholdet bliver i høj grad leveret af deltagerne selv, og stedet er meget interaktivt. Desuden findes der faktuelt indhold, nyheder mv. sponsoreret af firmaer og organisationer.

-"portaler": startsider, som automatisk kommer op, når brugerens browser starter. De giver en række basale services som søgemaskiner, email, nyheder mv. Men de kan desuden være specialiserede efter funktion - såsom portaler der er specielle gode for finansielle analytikere, edbfolk eller hjemmebrugere.

-"paraplyer": steder, der fungere som overordnet, delvist uafhængig vejleder eller guide til produkter og med links til de enkelte underliggende firmaer. Fx Tra-, vel Market for rejsemarkedet eller Amazon.com for bøger. Der kan være supplerende services, der hjælper kunderne til at vælge mellem produkterne.

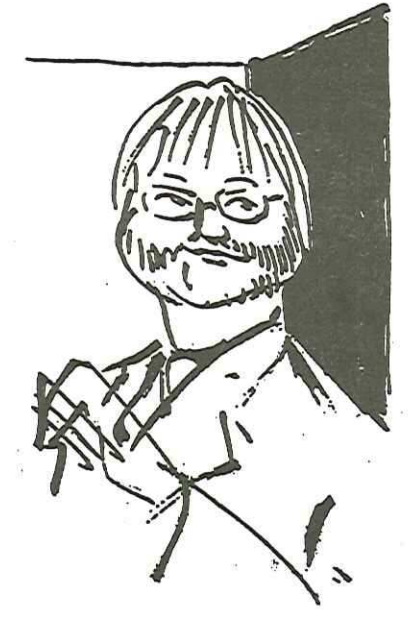

Vil Web-brugerne betale for disse services? Absolut nej! Til gengæld vil det være en af fremtidens markedsføringsmuligheder for firmaer efterhånden som folk bliver trætte af at kikke på banner-reklamer (og tro mig, det gør de).

Hvilket firma vil ikke være vild efter at få en god status i et disse meta-sites? Internettet er drevet af IND-HOLD - en pointe som mange firmaer, der poster penge i banner-reklamer, overser. Derfor vil det være oplagt for firmaer at sponsorere forskellige "communities" og andre meta-sites på Internettet efterhånden som disse bliver den foretrukne adgang til informationerne. Det vil betyde en revolutionering i den måde, hvorpå vi opfatter finansieringen af indholdet på webbet.

Om man så kan lide denne form for indirekte reklame er en helt anden sag. Man kunne forstille sig, at det bliver lige så populært som TVs reklameblokke midt i spændingsfilmen!

oa

<sup>1</sup>

ETC.

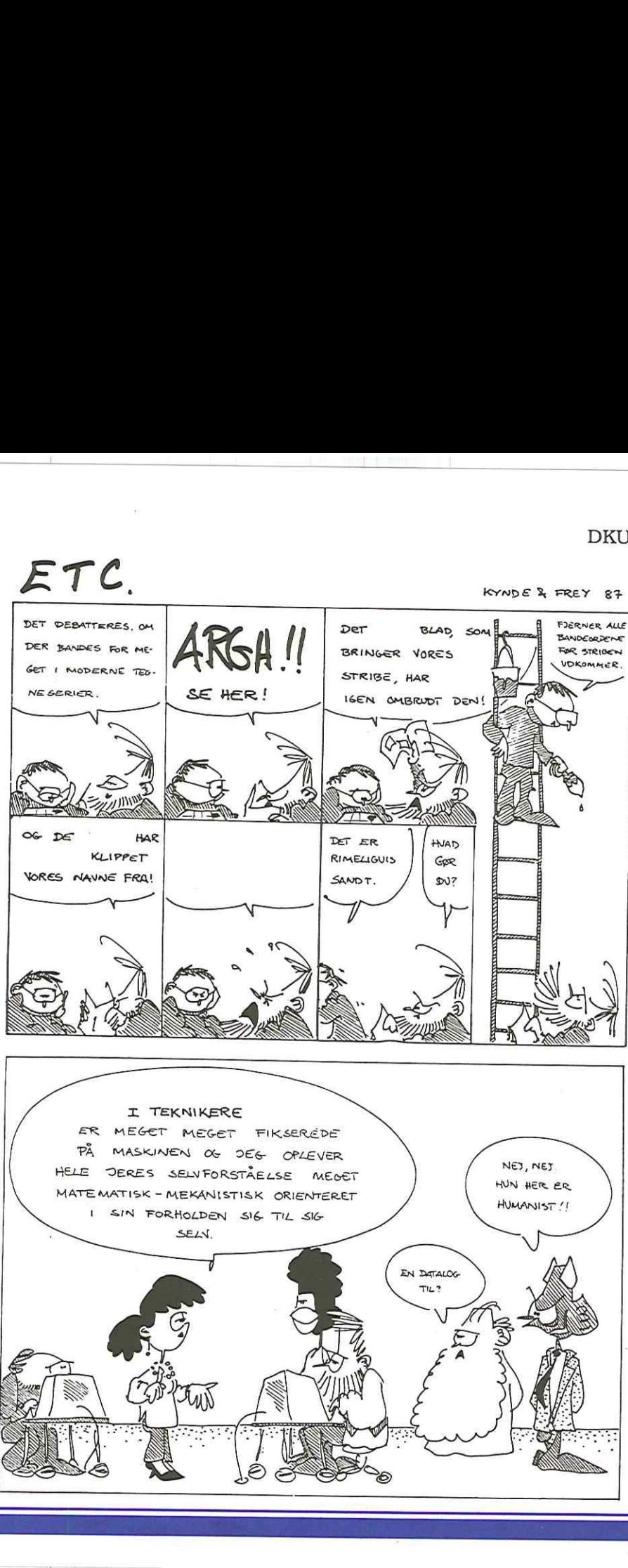

## Aktivitetskalender 1998

## **Oktober**

06. Gå-hjem-møde - Windows Terminal Server 26. Klub Århus: Windows/UNIX interface 27. Klub København: Linux kernen 28. Seminar - Datawarehouse '98 29. Klub Sønderborg: TCL/TK

## November

03. Gå-hjem-møde - År2000 problemet 19.-20. Konference - SANE'98, UNIX Conference, Mastricht, Holland 24. Klub København: GCC, EGCS og PGCC 26. Klub Sønderborg 30. Klub Århus 30. Årsmøde  $\begin{tabular}{l|c|c|c|c} \hline \textbf{Myt nr. 107} & \textbf{39} \\ \hline \textbf{IV} \textbf{I} \textbf{C} \textbf{S} \textbf{K} \textbf{a} & \textbf{P} \textbf{C} \textbf{C} \textbf{C} \textbf{C} \textbf{C} \textbf{D} \textbf{C} \textbf{D} \textbf{D} \textbf{D} \textbf{D} \textbf{D} \textbf{D} \textbf{D} \textbf{D} \textbf{D} \textbf{D} \textbf{D} \textbf{D} \textbf{D} \textbf{D} \textbf{D} \$ 

## December

02. Gå-hjem-møde xx. Klub København xx. Klub Sønderborg xx. Klub Århus

## Februar

09-12. Konference - Nordic EurOpen/USE-NIX Conference, Stockholm

DKUUG-Nyt er medlemsbladet for DKUUG

Udgiver: Dansk UNIX-system Bruger Gruppe Fruebjergvej 3 2100 København Ø Tlf. 39 17 99 44 Fax 39 20 89 48

Email: sekødkuug.dk

Sekretariatet er åbent: Mandag-fredag kl. 9.00-17.00

Direktør: Bo Folkmann

Redaktion: Hans Arne Niclasen (ansvarshavende) Gitte D'Arcy Søren Oskar Jensen Bjørn Johannesen Jacob Bække Keld Simonsen Peter Holm Bo Folkmann

Tryk: Palino Print

Papir: Cyclus Annoncer: DKUUG Sekretariatet

Artikler m.v. i DKUUG-Nyt er ikke nødvendigvis i overensstemmelse med redaktionens eller DKUUG's bestyrelses synspunkter. Eftertryk i uddrag med kildeangivelse tilladt.

Deadline: Deadline for næste nummer, nr. 108, er fredag den 16. oktober 1998.

Es]

Medlem af Dansk Fagpresse

DKUUG-Nyt ISSN 1395-1440

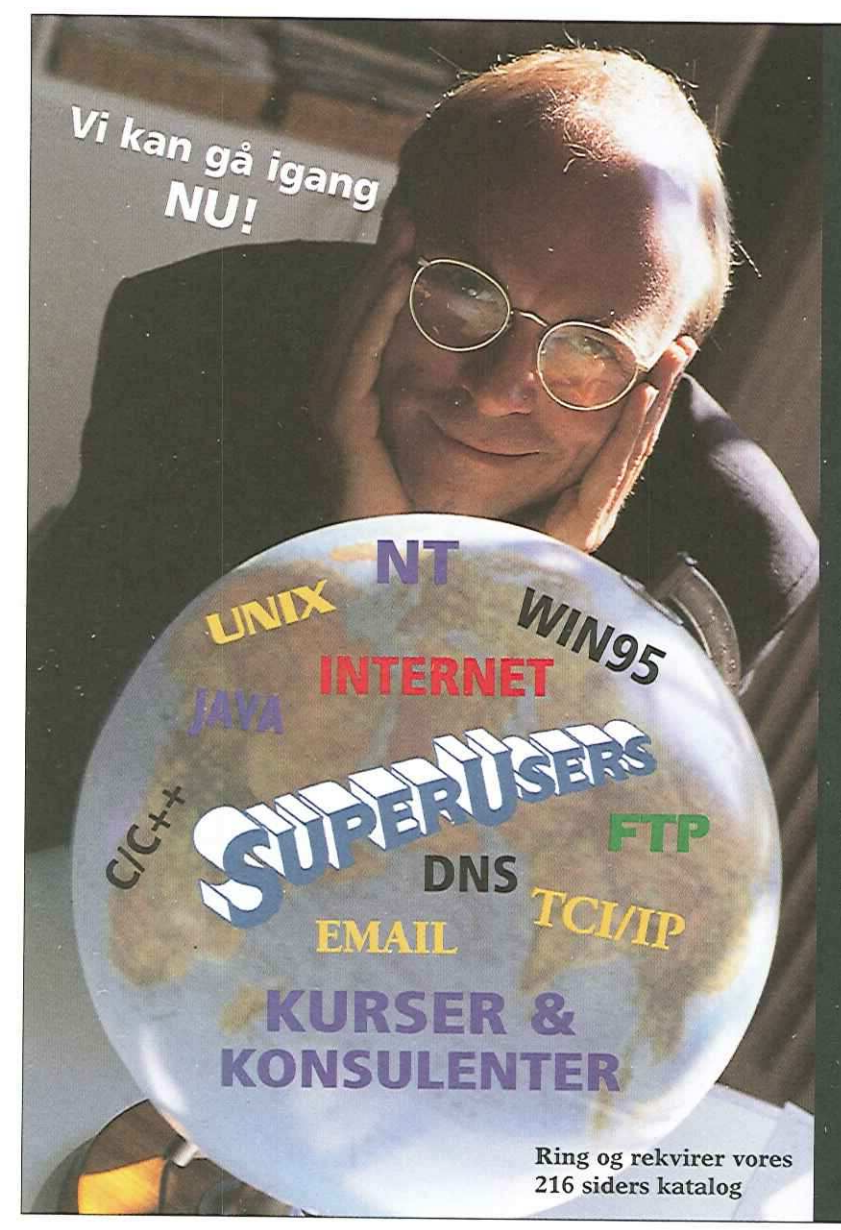

## UNIX

20 UNIX-kurser med mulighed for afvikling på over 25 forskellige UNIX-versioner, samt konsulentopgaver indenfor drift og udvikling.

## NT

Microsoft Authorized . Technical Education Center (ATEC) med 22 kurser samt konsulentopgaver indenfor . Windows 95 og NT samt MS BackOffice.

## Internet

Vi var med da Internettet startede i Danmark tilbagei 80?erne. Stor erfaring med internet applikationer, teknologier og værktøjer.

## C/C++, HTML/JAVA

Sprog som alle stammer fra UNIX-verdenen. 9 kurser og millioner af programliniers erfaring.

> SuperUsers a/s Karlebogaard Karlebovej 91 3400 Hillerød Tlf: 48 28 07.06

EMail: super@superusers.dk. URL: http://www.superusers.dk